# Kit Dx do amplicon personalizado TruSeq

### PARA UTILIZAÇÃODE DIAGNÓSTICO IN VITRO

## Catálogo n.º 20005718: de 1 a 4 usos, até 96 bibliotecas

## Uso previsto

O kit Dx do amplicon personalizado TruSeq da Illumina é um conjunto de reagentes e materiais de consumo usados para preparar bibliotecas de amostras de DNA extraído do sangue total periférico e tecido fixado em formalina e embebido em parafina (FFPE). Os reagentes específicos do analito fornecido pelo usuário são necessários para a preparação de bibliotecas que visam regiões genômicas específicas de interesse. As bibliotecas de amostras geradas têm o objetivo de uso nos analisadores de sequenciamento de DNA de alto processamento da Illumina.

## Princípios do procedimento

O kit Dx do amplicon personalizado TruSeq da Illumina foi desenvolvido para preparar manualmente as bibliotecas usadas para o sequenciamento de DNA de espécimes de sangue total periférico e tecido fixado em formalina e embebido em parafina (FFPE). Com os reagentes fornecidos no kit Dx do amplicon personalizado TruSeq, o DNA genômico é processado por meio de etapas de preparação de bibliotecas que amplificam especificamente as regiões genômicas pretendidas de cada amostra com o uso de oligonucleotídeos específicos do analito, acrescentando também os índices e as sequências de captura da lâmina de fluxo ao produto amplificado. O DNA de espécimes de sangue total segue o fluxo de trabalho da linha genética enquanto o DNA do tecido FFPE segue o fluxo de trabalho da linha somática. As bibliotecas de amostras resultantes estão prontas para sequenciamento em um analisador de sequenciamento de DNA de alto processamento da Illumina e análise por módulos de software do instrumento que correspondem aos fluxos de trabalho da linha genética ou somática.

Todos os reagentes são fornecidos exceto os oligonucleotídeos específicos do analito, que são designados pelo usuário.

A preparação da biblioteca consiste em 4 etapas principais: hibridização, extensão/ligação, amplificação de PCR e normalização da biblioteca.

#### Preparação de biblioteca

- **Hibridização** Hibridiza um pool de oligonucleotídeos a jusante e a montante, específicos das regiões de interesse para o DNA genômico da amostra. No final desse processo, um procedimento de limpeza de três etapas com um filtro capaz de selecionar por tamanho remove os oligonucleotídeos não incorporados do DNA genômico.
- **Extensão/ligação** Conecta os oligonucleotídeos hibridizados a montante e a jusante. Uma polimerase de DNA se estende dos oligonucleotídeos a montante pela região visada, seguida da ligação à ponta 5' do oligonucleotídeo a jusante com o uso de DNA ligase. O resultado é a formação de produtos que contêm os oligonucleotídeos específicos para as regiões de interesse ladeadas por sequências exigidas para a amplificação.
- **Amplificação de PCR** Amplifica os produtos de extensão/ligação usando primers que adicionam sequências de índice para sequências de multiplexação de amostra e captura de lâminas de fluxo exigidas para a clusterização em um sequenciador Illumina. No final do processo, um procedimento de limpeza de PCR purifica os produtos de PCR (denominados biblioteca).
- **Normalização da biblioteca** Normaliza a quantidade de cada biblioteca para garantir uma representação mais igualitária de biblioteca na biblioteca final em pool. No final desse processo, a biblioteca em pool é carregada em um sequenciador Illumina para o sequenciamento usando a química de sequenciamento por síntese (SBS).

## <span id="page-1-0"></span>Limitações do procedimento

- 1 Para uso de diagnóstico *in vitro*.
- 2 O conteúdo Indel (inserções, deleções e combinações dessas), com duração acima de 25 bp, não é alinhado pelo software do ensaio. Consequentemente, os indels com duração acima de 25 bp não são detectados pelo software de ensaio.
- 3 O sistema foi validado para a detecção de variantes simples de nucleotídeos (SNVs) e até deleções de 25 bp e inserções de 24 bp quando usado com os módulos de variantes de linha genética e somática. Para a identificação somática, a uma frequência de variante de 0,05, foram testadas deleções de 25 bp e inserções de 18 bp.
- 4 As leituras de amplicon com conteúdo de variantes extremas talvez não sejam alinhadas pelo software do ensaio, com a região sendo relatada como do tipo selvagem. Esse conteúdo extremo abrange:
	- Leituras contendo mais de três indels
	- Leituras de duração de pelo menos 30 bp com conteúdo de SNV acima de 4% da duração total do alvo do amplicon (excluindo regiões de sonda)
	- Leituras de duração inferiores a 30 bp com conteúdo de SNV acima de 10% da duração total do amplicon (incluindo regiões de sonda)
- 5 Variantes grandes (contêm variantes de vários nucleotídeos, grandes inserções, deleções ou combinações dessas) podem ser relatadas como variantes menores separadas no VCF de saída.
- 6 As variantes de deleção podem ser filtradas ou ignoradas ao transpor dois amplicons em blocos se a duração da deleção for maior ou igual à sobreposição entre os amplicons em bloco.
- 7 O sistema não conseguirá detectar inserções e deleções se elas ocorrerem diretamente adjacentes a um primer e não houver amplicon sobreposto. Para regiões com amplicons sobrepostos, o ensaio não consegue detectar deleções quando a região de sobreposição é menor que o tamanho da deleção a ser detectada. Por exemplo, se a região de sobreposição entre dois amplicons adjacentes for duas (2) bases, o ensaio não conseguirá detectar nenhuma deleção, inclusive essas duas bases. Pode ser detectada uma deleção de base única em cada uma dessas bases.
- 8 Assim como com qualquer fluxo de trabalho de preparação da biblioteca com base em hibridização, polimorfismos subjacentes, mutações, inserções ou deleções em regiões de ligação de oligonucleotídeo podem afetar os alelos que estão sendo sondados e, consequentemente, as identificações feitas durante o sequenciamento. Por exemplo:
	- Uma variante em fase com uma variante na região de primer talvez não seja ampliada, gerando um falsonegativo.
	- As variantes na região de primer poderiam evitar a amplificação do alelo de referência, gerando uma identificação incorreta da variante homozigótica.
	- As variantes de indel na região de primer podem provocar uma identificação falso-positiva no final da leitura adjacente ao primer.
- 9 Os indels podem ser filtrados devido ao desvio de fita, caso ocorram próximo ao final de uma leitura e sofram soft clipping durante o alinhamento.
- 10 Pequenas MNVs não foram validadas.
- 11 Cópia de variantes de números ou variantes estruturais, como fusões ou remoções, não foi validada.
- 12 Limitações específicas da linha genética
	- O módulo de variantes de linha genética destina-se a produzir resultados qualitativos para a identificação de variantes de linha genética (por exemplo, homozigótica, heterozigótica, tipo selvagem).
	- Quando usado com o módulo de variantes de linha genética, a cobertura mínima necessária por amplicon para a identificação precisa de variantes é de 150x. O número de amostras e o número total de bases visadas afetam a cobertura. O conteúdo GC e outro conteúdo genômico podem afetar a cobertura.
	- A variação do número de cópias pode afetar o fato de uma variante ser identificada como homozigótica ou heterozigótica.
- As variantes de determinado contexto repetitivo são filtradas nos arquivos VCF. O filtro de repetição RMxN é usado para filtrar variantes se toda ou parte da sequência de variante estiver presente repetidamente no genoma de referência adjacente à posição de variante. Para a identificação de variantes de linha genética, são necessárias pelo menos 9 repetições na referência para uma variante ser filtrada e apenas as repetições com duração de até 5 bp serão consideradas (R5x9).
- 13 Limitações específicas da linha somática
	- O módulo de variantes de linha somática destina-se a fornecer resultados qualitativos para a identificação de variantes de linha somática (por exemplo, a presença de variante de linha somática com uma frequência de variante acima ou igual a 0,026 com um limite de detecção de 0,05).
	- Quando usado com o módulo de variantes de linha somática, a cobertura mínima necessária por amplicon para a identificação precisa de variantes é de 450x por pool de oligonucleotídeos. O número de amostras e o número total de bases visadas afetam a cobertura. O conteúdo GC e outro conteúdo genômico podem afetar a cobertura.
	- As variantes de determinado contexto repetitivo são filtradas nos arquivos VCF. O filtro de repetição RMxN é usado para filtrar variantes em toda ou em parte da sequência da variante e está presente repetidamente no genoma de referência adjacente à posição da variante. Para a identificação de variantes de linha somática, são necessárias pelo menos 6 repetições na referência para uma variante ser filtrada e apenas as repetições com duração de até 3 bp serão consideradas (R3x6).
	- O módulo de variantes de linha somática não consegue diferenciar entre variantes de linha genética e variantes de linha somática. O módulo foi projetado para detectar variantes em um intervalo de frequências de variantes, mas a frequência de variantes não pode ser usada para diferenciar variantes de linha somática de variantes de linha genética.
	- O tecido normal no espécime afeta a detecção de variantes. O limite reportado de detecção é baseado em uma frequência de variante em relação ao DNA total extraído tanto de tecido tumoral quanto de tecido normal.

## Componentes do produto

O kit Dx do amplicon personalizado TruSeq da Illumina consiste no seguinte:

• Kit Dx do amplicon personalizado TruSeq (catálogo n.º 20005718)

## **Reagentes**

Reagentes fornecidos

O kit Dx do amplicon personalizado TruSeq da Illumina foi configurado para processar até 96 bibliotecas de modo descartável (96 amostras para o fluxo de trabalho da linha genética e 40 amostras para o fluxo de trabalho da linha somática [são necessárias 2 bibliotecas por amostra]). O kit também terá suporte para quatro usos de preparação de biblioteca com 24 bibliotecas por uso para o fluxo de trabalho da linha genética e 20 bibliotecas por uso para o fluxo de trabalho da linha somática.

Consulte as tabelas a seguir para obter uma lista completa de reagentes fornecidos neste kit.

#### Kit Dx do amplicon personalizado TruSeq, caixa 1

| Componente                                  | Ouantidade           | Volume de<br>enchimento | Ingredientes ativos                                                                                                    | Armazenamento                          |
|---------------------------------------------|----------------------|-------------------------|----------------------------------------------------------------------------------------------------|----------------------------------------|
| Solução tampão de<br>hibridização           | 1 tubo               | 4,32 ml                 | Solução tampão aquosa contendo sais e formamida                                                                              | De -25 °C a -15 °C                     |
| Mistura de<br>extensão/ligação              | 1 tubo               | $4.8$ ml                | Solução aquosa tampão que contém a mistura de<br>polimerases de DNA, DNA ligase e dNTPs, todos<br>de propriedade da Illumina | De -25 $^{\circ}$ C a -15 $^{\circ}$ C |
| Primers de índice A<br>$(A501) - H(A508)$   | 1 tubo por<br>primer | $192 \mu l$             | Primers de PCR com sequências de índice e<br>adaptadores para sequência                                                      | De -25 $^{\circ}$ C a -15 $^{\circ}$ C |
| Primers de índice 1<br>$(A701) - 12 (A712)$ | 1 tubo por<br>primer | $128 \mu l$             | Primers de PCR com sequências de índice e<br>adaptadores para sequência                                                      | De -25 $^{\circ}$ C a -15 $^{\circ}$ C |
| Polimerase de PCR                           | 1 tubo               | $56 \mu l$              | Polimerase de DNA de propriedade da Illumina                                                                                 | De -25 °C a -15 °C                     |
| Mistura máster para<br><b>PCR</b>           | 1 tubo               | $2.8$ ml                | Solução tampão aquosa contendo sais e dNTPs                                                                                  | De -25 °C a -15 °C                     |

Tabela 1 Caixa 1A, Reagentes para pré-amplificação

Tabela 2 Caixa 1B, Reagentes para pós-amplificação

| Componente                                     | Ouantidade | Volume de<br>enchimento | Ingredientes ativos                                                  | Armazenamento      |
|------------------------------------------------|------------|-------------------------|----------------------------------------------------------------------|--------------------|
| Diluente de<br>normalização da<br>biblioteca   | 1 tubo     | $4.6$ ml                | Solução tampão aquosa contendo sais,<br>2-mercaptoetanol e formamida | De -25 °C a -15 °C |
| Solução tampão de<br>diluição da<br>biblioteca | 1 tubo     | $4.5$ ml                | Solução aquosa tampão                                                | De -25 °C a -15 °C |
| Controle interno<br>PhiX                       | 1 tubo     | $10 \mu l$              | Solução tampão aquosa contendo DNA genômico<br>PhiX                  | De -25 °C a -15 °C |

#### Kit Dx do amplicon personalizado TruSeq, caixa 2

#### Tabela 3 Reagentes de pré-amplificação

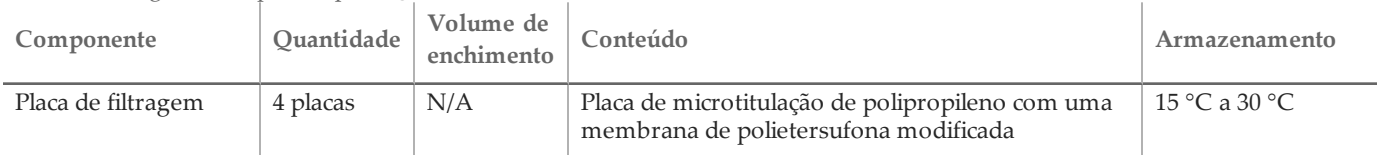

#### Tabela 4 Reagentes de pós-amplificação

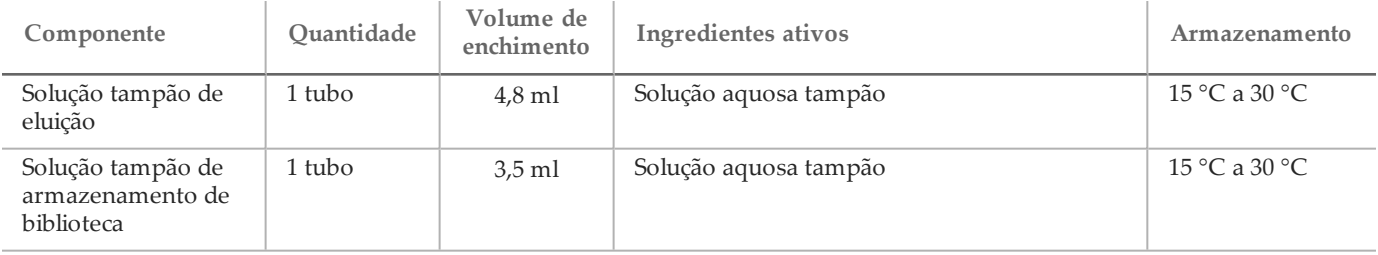

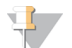

#### OBSERVAÇÃO

A caixa 2 contém reagentes de pré e pós-amplificação em uma única caixa.

#### Kit Dx do amplicon personalizado TruSeq, caixa 3

| $1$ aveia $\cup$ Caixa $\cup$ A, Neagerius para pre-amplificação |                |                           |                                                                      |                                |  |  |
|------------------------------------------------------------------|----------------|---------------------------|----------------------------------------------------------------------|--------------------------------|--|--|
| Componente                                                       | Quantidade     | Volume de  <br>enchimento | Ingredientes ativos                                                  | Armazenamento                  |  |  |
| Solução tampão de<br>limpeza limitado                            | $\pm 1$ frasco | $24 \text{ ml}$           | Solução tampão aguosa contendo sais,<br>2-mercaptoetanol e formamida | $2^{\circ}$ C a $8^{\circ}$ C  |  |  |
| Solução tampão de<br>limpeza universal                           | 1 tubo         | $4.8$ ml                  | Solução tampão aquosa contendo sais                                  | $2^{\circ}$ C a 8 $^{\circ}$ C |  |  |

Tabela 5 Caixa 3A, Reagentes para pré-amplificação

#### Tabela 6 Caixa 3B, Reagentes para pós-amplificação

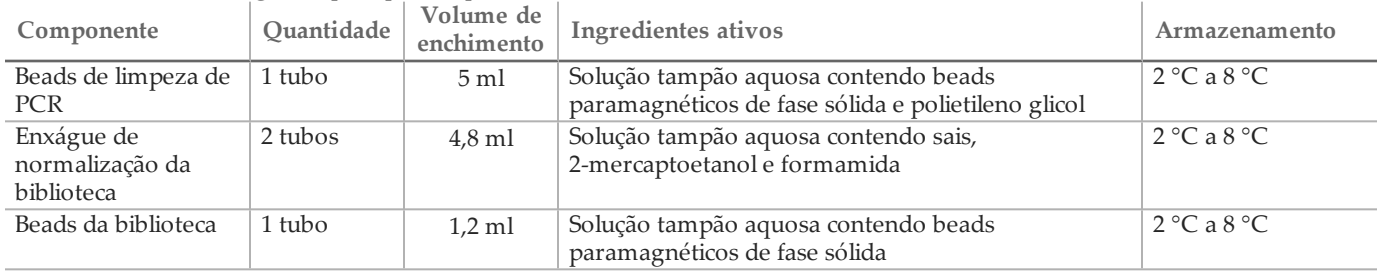

#### Reagentes necessários, não fornecidos

#### Pool de oligonucleotídeos personalizados

Os oligonucleotídeos específicos do analito destinam-se ao desenvolvimento pelo usuário e não estão incluídos no kit de preparação de biblioteca. A [Figura 1](#page-5-0) ilustra o princípio de projeto de oligo personalizado. O projeto de oligo deve satisfazer os seguintes requisitos:

- Para o fluxo de trabalho da linha genética, deve ser projetado um par de oligonucleotídeos personalizados para cada amplicon; uma sonda personalizada 1 (oligonucleotídeo específico por local a montante [ULSO]) e uma sonda personalizada 2 (oligonucleotídeo específico por local a jusante [DLSO]).
- Para o fluxo de trabalho da linha somática, devem ser projetados dois pares de oligonucleotídeos personalizados para cada amplicon. Cada par consiste em uma sonda personalizada 1 (oligonucleotídeo específico de local a montante [ULSO]) e uma sonda personalizada 2 (nucleotídeo específico de local a jusante [DLSO]). Um par deve visar a fita + e o outro a fita -.
- Os oligonucleotídeos personalizados devem circundar a região de interesse. A região de interesse pode estar entre 150 e 250 bp para permitir o sequenciamento completo do fragmento com uma execução de sequenciamento de ciclo 2 x 150.
- Ambos os oligonucleotídeos devem hibridizar na mesma fita de DNA.
- Os oligonucleotídeos personalizados devem conter adaptadores específicos da Illumina para possibilitar a inclusão de índices e adaptadores de sequenciamento por PCR.
	- O adaptador 1 (5'- CAACGATCGTCGAAATTCGC-3') deve estar localizado na ponta 5' da sonda personalizada 1 (ULSO).
	- O adaptador 2 (5'- AGATCGGAAGAGCGTCGTGTA-3') deve estar localizado na ponta 3' da sonda personalizada 2 (DLSO).
- A sonda personalizada 2 (DLSO) é fosforilada na ponta 5' para dar suporte à etapa de ligação após a extensão da sonda personalizada 1 (ULSO).

<span id="page-5-0"></span>Figura 1 Projeto oligo para o kit Dx do amplicon personalizado TruSeq

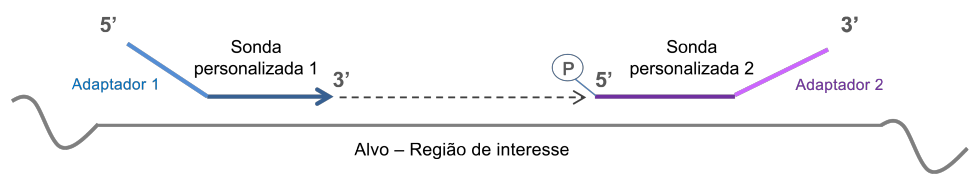

- Os seguintes parâmetros de projeto de oligonucleotídeos são recomendados:
	- Faixa de comprimento de 22 a 30 nucleotídeos (região específica do gene).
	- Tamanho total do amplicon de 190 a 290 pares de bases, inclusive adaptadores para o fluxo de trabalho da linha genética, ou 160 a 250 pares de bases, inclusive adaptadores para o fluxo de trabalho da linha somática.
	- O conteúdo GC de primer recomendado pode variar de 25% a 70%.
	- Faixa Tm recomendada de 55 °C a 70 °C.
	- A concentração de oligonucleotídeos deve ser de 15 nM por oligo no pool personalizado.
	- Não será necessária nenhuma purificação adicional de oligonucleotídeos após a síntese. Recomenda-se a dessalinização.
	- Os oligonucleotídeos podem ser diluídos em solução tampão TE.
	- O número de amplicons por amostra pode variar de 16 a 384.
	- Projete os oligonucleotídeos para sair das bases extras entre a ponta do primer e a região de interesse para possibilitar a detecção de inserções e deleções nos extremos das regiões de interesse (consulte o item 7 de Limitações do procedimento, na página 2).
	- Se for necessário posicionar lado a lado para cobrir uma região de interesse inteira, a região de sobreposição na região de destino entre os locais de ligação para os conjuntos da sonda adjacente deverá ser 1 bp maior do que o tamanho da deleção a ser detectado. Por exemplo, para possibilitar a detecção de deleções de 3 bp, a região de sobreposição entre os conjuntos da sonda adjacente deve ser > 4 bp. Os conjuntos da sonda adjacente devem ser projetados para fitas alternadas a fim de evitar interferência.

Consulte as *[Limitações do procedimento](#page-1-0)* quanto à cobertura mínima por amplicon, necessária para a identificação de variantes. O número de amostras por execução deve ser calculado com base na cobertura mínima exigida pelo instrumento de sequenciamento e dependerá do comprimento total e da uniformidade de cobertura do(s) pool(s) de oligonucleotídeos personalizados.

Deve ser criado um arquivo de manifesto para cada pool de oligonucleotídeos personalizados. O manifesto é um arquivo de texto que contém informações sobre as regiões genômicas de destino e é necessário para que o sequenciador possa fazer a execução da análise. Visite o site da Illumina para fazer download de um modelo para o arquivo de manifesto.

Reagentes de pré-amplificação

- 10 N NaOH (prepare a partir de pastilhas ou use uma solução padrão)
- Solução tampão TE
- Água livre de RNase/DNase

Reagentes de pós-amplificação

- 10 N NaOH (prepare a partir de pastilhas ou use uma solução padrão)
- Etanol, 200 provas de biologia molecular
- Solução tampão TE
- Água livre de RNase/DNase

## Armazenamento e manuseio

- 1 A temperatura ambiente é definida entre 15 °C e 30 °C.
- 2 Os seguintes reagentes são remetidos congelados e permanecem estáveis quando armazenados entre -25 °C a -15 °C até a data de vencimento especificada.
	- Solução tampão de hibridização
	- Mistura de extensão/ligação
	- Primers de índice A (A501) H (A508)
	- Primers de índice 1 (A701) 12 (A712)
	- Polimerase de PCR
	- Mistura máster para PCR
	- Diluente de normalização da biblioteca
	- Solução tampão de diluição da biblioteca
	- Controle interno PhiX

Os reagentes permanecem estáveis durante no máximo seis ciclos de congelamento-descongelamento que ocorram antes da data de vencimento especificada.

- 3 Os seguintes reagentes são remetidos refrigerados e permanecem estáveis quando armazenados entre 2 °C e 8 °C até a data de vencimento especificada.
	- Solução tampão de limpeza limitado
	- Solução tampão de limpeza universal
	- Beads de limpeza de PCR
	- Beads da biblioteca
	- Enxágue de normalização da biblioteca
- 4 Os seguintes reagentes são remetidos em temperatura ambiente e permanecem estáveis quando armazenados em temperatura ambiente até a data de vencimento especificada:
	- Solução tampão de eluição
	- Placa de filtragem
	- Solução tampão de armazenamento de biblioteca
- 5 As mudanças na aparência física dos reagentes fornecidos podem indicar deterioração dos materiais. Se ocorrerem mudanças na aparência física (por exemplo, mudanças óbvias na coloração do reagente ou turbidez aparente com contaminação microbiana), não utilize os reagentes.
- 6 A solução tampão de hibridização, a solução tampão de limpeza limitada e os reagentes diluentes de normalização da biblioteca podem formar precipitados ou cristais visíveis. Antes de usar, agite vigorosamente e depois inspecione visualmente para garantir que não haja a presença de precipitados.
- 7 Siga as práticas recomendadas abaixo ao manusear beads de limpeza de PCR e beads da biblioteca:
	- Os beads nunca devem ser congelados.
	- Deixe os beads atingirem a temperatura ambiente.
	- Imediatamente antes do uso, agite os beads até que a suspensão no poço e a cor pareçam homogêneas.
	- Misture bem a amostra depois que os beads forem adicionados pipetando para cima e para baixo dez vezes. Pode-se usar um agitador para misturar bem as amostras.
	- Coloque na incubadora a mistura de bead/amostras em temperatura ambiente durante todo o tempo indicado.
	- Siga as instruções ao usar o suporte magnético. Aguarde a solução ficar transparente antes de aspirar. Mantenha a placa no suporte magnético ao aspirar lentamente o sobrenadante, tomando cuidado para não perturbar os beads separados.
- 8 A placa de amplificação de PCR pode permanecer no termociclador durante a noite ou pode ser guardada em qualquer uma das condições relacionadas abaixo. Antes de guardar, vede bem a placa.
	- $-2$  °C a 8 °C por até dois dias
- $-$  -25 °C a -15 °C por até uma semana
- 9 Não congele os beads da biblioteca nem misture com o reagente diluente de normalização da biblioteca se eles não forem usados imediatamente.
- 10 A placa de normalização da biblioteca concluída (LNP) pode ser armazenada entre 2 °C e 8 °C por até 3 horas ou de -25 °C a -15 °C por até 1 semana.
- 11 A placa de armazenamento (SGP) pode ser guardada entre -25 °C e -15 °C por até 48 horas.
- 12 A biblioteca de amplicon diluída (DAL) pode ser guardada entre -25 °C e -15 °C por até 84 dias.
- 13 Carregue o pool de amplicon diluído no cartucho de reagente imediatamente após a desnaturação.

### Equipamento e materiais

Equipamento e materiais fornecidos, vendidos separadamente

- 1 Um analisador de sequenciamento de DNA de alto processamento da Illumina e materiais de consumo para sequenciamento associados
- 2 **Kit de acessórios da placa de índice TruSeq**, Catálogo n.º FC-130-1005
- 3 **Kit de acessórios e anel da placa de índice TruSeq**, Catálogo n.º FC-130-1007
- 4 **Tampas de reposição do adaptador de índice**, Catálogo n.º DX-502-1003
- 5 Kit Dx do amplicon personalizado TruSeq FFPE QC, Catálogo n.º 20006259 (para fluxo de trabalho de linha somática)

Equipamento e materiais necessários, não fornecidos

Equipamento e materiais para pré-amplificação

- 1 **Bloco aquecido**—Será necessário um bloco aquecido para uma placa de 96 poços. O bloco aquecido deve atender às especificações a seguir.
	- Tampa aquecida
	- Faixa de temperatura: ambiente de +5 °C a 99 °C
	- Ajuste da temperatura: ±0,1 °C a 37 °C; ±0,4 °C a 60 °C
- 2 **Incubadora de amostras**—Será necessária uma incubadora (forno de hibridização). A incubadora deve atender às especificações a seguir.
	- Faixa de temperatura: de 10 °C a 100 °C
	- Ajuste de temperatura:  $\pm 0.2$  °C
- 3 **Centrífuga de mesa**—Uma centrífuga de mesa (será necessária uma centrífuga separada na área do laboratório de pós-amplificação). A centrífuga deve atender às especificações a seguir.
	- Pode manter 20 °C
	- Comporta uma placa de 96 poços com unidade de filtragem
	- Aceita tubos de 5 ml
	- Alcança velocidades de 280 a 2.400 × g
- 4 **Selador térmico**—Recomendado para hibridizações à noite, a fim de evitar a evaporação na incubação de 40 °C.
- 5 **Pipetas de precisão**—É necessário um conjunto de pipetas de precisão. (Será necessário um conjunto separado na área do laboratório de pós-amplificação.) O uso de pipetas de precisão é necessário para garantir a distribuição precisa de reagente e amostra. É possível usar pipetas de um ou vários canais se forem calibradas regularmente e tiverem uma precisão de 5% do volume declarado.
- 6 **Materiais de consumo**—Os materiais de consumo a seguir serão necessários.
	- Placas de 96 poços para PCR com saia de apoio, 0,2 ml, polipropileno ou equivalente
	- Placas de armazenamento de 96 poços, 0,8 ml (placas MIDI)
	- Bacia de solução, PVC, DNase, livre de RNase (cuba)
- Vedação adesiva de alumínio (suportando a faixa de temperatura inclusiva de 95 °C) ou vedações compatíveis com um selador térmico
- Vedação compatível com termociclador para PCR
- Pontas de pipeta resistentes a aerossol

Equipamento e materiais para pós-amplificação

- 1 **Termociclador** É necessário um termociclador. O termociclador deve ter uma tampa aquecida e atender às seguintes especificações de desempenho:
	- Faixa de controle de temperatura: de 4 °C a 99 °C
	- Precisão do controle: ±0,25 °C de 35 °C a 99 °C
- 2 **Agitador de microplacas** É necessário um agitador de microplacas na área do laboratório de pósamplificação. O agitador de placas deve atender às seguintes especificações de desempenho:
	- Velocidade máxima de mistura: 3000 rpm
	- Faixa de velocidade de mistura: 200 a 3000 rpm
- 3 **Centrífuga de mesa** É necessária uma centrífuga de mesa (será necessária uma centrífuga separada na área do laboratório de pré-amplificação). A centrífuga deve atender às especificações a seguir.
	- Pode manter 20 °C
	- Acomoda uma placa MIDI de 96 poços
	- Aceita tubos de 5 ml
	- Alcança velocidades de 280 a 2.400  $\times$  g
- 4 **Bloco aquecido** É necessário um bloco aquecido para tubos de 1,5 ml a 2 ml. O bloco aquecido deve atender às especificações a seguir.
	- Faixa de temperatura: ambiente de +5 °C a 99 °C
	- Ajuste da temperatura: ±0,1 °C a 37 °C; ±0,4 °C a 60 °C
- 5 **Suporte magnético** É necessário um suporte magnético para uma placa de 96 poços. Observa-se melhor desempenho quando os magnetos estão no lado do suporte e não na parte inferior.
- 6 **Pipetas de precisão** É necessário um conjunto de pipetas de precisão. (Será necessário um conjunto separado na área do laboratório de pré-amplificação.) O uso de pipetas de precisão é necessário para garantir a distribuição precisa de reagente e amostra. É possível usar pipetas de um ou vários canais se forem calibradas regularmente e tiverem uma precisão de 5% do volume declarado.
- 7 **Suprimentos para eletroforese em gel** São necessários suprimentos e utensílios para eletroforese em gel junto com um método apropriado de coloração para visualizar os produtos de PCR no gel.
- 8 **Materiais de consumo**—Os materiais de consumo a seguir serão necessários.
	- Placas de 96 poços para PCR com saia de apoio, 0,2 ml, polipropileno ou equivalente
	- Placas de armazenamento de 96 poços, 0,8 ml (placas MIDI)

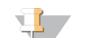

#### **OBSERVAÇÃO**

Certifique-se de que a placa de 96 poços seja acomodada de modo compatível com o suporte magnético.

- Gel de agarose TBE de 2 a 4%
- Marcador de peso molecular de DNA de 100 bp
- Corante de carga de DNA
- Tubos cônicos, 15 ml
- Tubos Eppendorf de microcentrífuga (recomenda-se tampa rosqueada)
- Tiras com oito tubos para PCR
- Bacias de solução, PVC, DNase, livre de RNase (cuba)
- Selos adesivos de alumínio
- Microseal® 'B' (Bio-Rad) ou equivalente
- Pontas de pipeta resistentes a aerossol

## Coleta, transporte e armazenamento de espécimes

#### Fluxo de trabalho de linha genética

As condições a seguir devem ser atendidas ao manusear sangue e DNA extraídos do sangue.

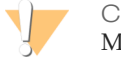

#### CUIDADO

Manuseie todos os espécimes de sangue como se fossem comprovadamente infecciosos quanto a HIV, HBV e outros patógenos transmitidos pelo sangue.

- 1 Podem ser usados espécimes de sangue total coletados em tubos K<sub>2</sub>EDTA.
- 2 Armazene os espécimes de sangue total no máximo por sete dias em temperatura ambiente, até 30 dias entre 2 °C e 8 °C ou até 30 dias congelados entre -25 °C e -15 °C.
- 3 Transporte o sangue total no máximo por sete dias em temperatura ambiente, até 30 dias entre 2 °C e 8 °C ou até 30 dias congelados entre -25 °C e -15 °C. O transporte de sangue total precisa estar em conformidade com as normas do país em âmbito federal, estadual e municipal relativas ao transporte de agentes etiológicos.
- 4 As amostras congeladas de DNA genômico permanecem estáveis durante 6 ciclos de congelamento/descongelamento.

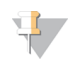

#### **OBSERVAÇÃO**

Não foi observado nenhum efeito adverso no desempenho do kit com espécimes de sangue total na presença de bilirrubina, colesterol, hemoglobina, triglicérides ou EDTA elevados.

#### Extração de DNA (fluxo de trabalho de linha genética)

Qualquer método de extração de DNA válido pode ser usado.

#### Fluxo de trabalho da linha somática

As condições a seguir devem ser atendidas ao manusear um tecido de tumor e o DNA extraído desse tecido.

- 1 O tecido do tumor deve ser fixado em formalina e embebido em parafina.
- 2 O DNA genômico extraído deve ser mantido entre 2 °C e 8 °C durante no máximo 28 dias ou armazenado congelado entre -25 °C e -15 °C durante no máximo 161 dias.
- 3 As amostras congeladas de DNA genômico permanecem estáveis durante dois ciclos de congelamento/descongelamento.

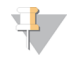

#### **OBSERVAÇÃO**

Não foi observado nenhum efeito adverso no desempenho do kit com tecido FFPE quando estavam presentes solução de desparafinização, cera de parafina, xileno, etanol, Proteinase K, soluções de limpeza, hemoglobina ou tecido necrosado.

#### Extração de DNA (fluxo de trabalho de linha somática)

A Illumina recomenda kits de extração de DNA com base em coluna, usando o dobro da quantidade de Proteinase K, incubações de Proteinase K durante a noite, com agitação e eluições finais em pelo menos um volume de 30 µl. Os métodos de extração baseados em beads, que usam apenas a dissolução de extratos não processados de células, não são recomendados para uso com estes reagentes.

## Alertas e precauções

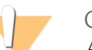

#### CUIDADO

A lei federal restringe este dispositivo para venda por ou mediante a ordem de um médico ou outro profissional da área médica licenciado pela lei do estado no qual o mesmo atua, para uso ou designação do uso do dispositivo.

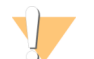

#### ADVERTÊNCIA

Esse conjunto de reagentes contém produtos químicos potencialmente perigosos. Podem ocorrer ferimentos por meio de inalação, ingestão e contato com a pele e com os olhos. Use equipamento de proteção, incluindo proteção para os olhos, luvas e jaleco, apropriado para risco de exposição. Manuseie os reagentes usados como resíduos químicos e descarte-os de acordo com as leis e regulamentações regionais, nacionais e locais aplicáveis. Para obter mais informações ambientais, de saúde e de segurança, consulte a SDS em [support.illumina.com/sds.html](http://support.illumina.com/sds.html).

- 1 Manuseie todas as amostras de sangue como se fossem consideradas infecciosas para o vírus da imunodeficiência humana (HIV), o vírus da hepatite B humana (HBV) e outros agentes patogênicos transmitidos pelo sangue (precauções universais).
- 2 Se os procedimentos não forem seguidos conforme o estabelecido, pode haver resultados com erro ou uma redução significativa na qualidade da amostra.
- 3 Adote precauções de rotina no laboratório. Não utilize a pipeta com a boca. Não coma, beba ou fume em áreas de trabalho designadas. Use luvas descartáveis e jalecos para laboratório ao manusear espécimes e kits de reagentes. Lave bem as mãos depois de manusear espécimes e kits de reagentes.
- 4 Não use qualquer componente do kit após a data de vencimento indicada no rótulo da caixa do kit. Não alterne os componentes do kit entre lotes diferentes de kits. Observe que os lotes de kits são identificados no rótulo da caixa do kit.
- 5 Armazene os componentes do kit na temperatura especificada nas áreas designadas de pré e pós-amplificação.
- 6 Evite ciclos de congelamento-descongelamento repetidos dos reagentes. Consulte as *[Observações de procedimento](#page-11-0)* quanto ao número de usos do kit.
- 7 Para evitar degradação das amostras ou dos reagentes, certifique-se de que todos os vapores de hipoclorito de sódio tenham se dissipado completamente antes do início do protocolo.
- 8 São obrigatórias práticas laboratoriais adequadas e boa higiene laboratorial para evitar que os produtos de PCR contaminem reagentes, a instrumentação e as amostras de DNA genômico. A contaminação por PCR pode causar resultados imprecisos e não confiáveis.
- 9 Para evitar a contaminação, certifique-se de que as áreas de pré-amplificação e pós-amplificação tenham equipamento exclusivo (por exemplo, pipetas, pontas de pipeta, agitador vórtex e centrífuga).
- 10 Evite contaminação cruzada. Use pontas de pipetas novas entre as amostras e entre a distribuição de reagentes. Misture as amostras com uma pipeta e centrifugue a placa quando for indicado. Não agite as placas. O uso de pontas resistentes a aerossol reduz o risco de arraste de amplicons e de contaminação cruzada entre as amostras.
- 11 O índice para o emparelhamento de amostras deve corresponder exatamente ao layout da placa impressa. O Local Run Manager preenche automaticamente os primers de índice associados aos nomes de amostras, quando inserido no módulo. O usuário é avisado que deve verificar os primers de índice associados às amostras antes de iniciar uma execução de sequenciamento. A falta de correspondência entre a planilha de amostras e o layout da placa provoca a perda da identificação positiva da amostra e relatórios com resultados incorretos.
- 12 Prepare sempre etanol novo a 80% para as etapas de limpeza. O etanol pode absorver água do ar, afetando os resultados.
- 13 Garanta que todo o etanol seja removido da parte inferior dos poços durante as etapas de limpeza. O etanol residual pode afetar os resultados.
- 14 Siga o tempo especificado para secagem observando a etapa do suporte magnético para garantir evaporação completa. O etanol residual pode afetar o desempenho das reações subsequentes.
- 15 Não misture o pool de oligonucleotídeos personalizado e a solução tampão de hibridização para o armazenamento. Quando combinado, o oligo pool personalizado fica instável, mesmo quando armazenado congelado.
- 16 O uso de termocicladores com resfriamento ativo (por exemplo, Peltier, termoelétrico resfriado) não é recomendado para a etapa de hibridização. A etapa de resfriamento passivo é essencial para a hibridização adequada.
- 17 Adicione sempre polimerase de PCR à mistura máster de PCR antes de usar. Nunca armazene a solução de trabalho combinada.
- 18 Durante a etapa de normalização de biblioteca, a ressuspensão dos pellets de bead da biblioteca é extremamente crítica. Isso é essencial para obter a densidade de cluster consistente na lâmina de fluxo do sequenciamento.
- 19 Observe os tempos especificados para incubação na etapa de normalização de biblioteca. A incubação inadequada pode afetar a representação da biblioteca e a densidade de cluster.
- 20 Devido ao número de transferências de placas e à subsequente possibilidade de contaminação, deve-se tomar muito cuidado para garantir que o conteúdo do poço permaneça totalmente dentro do poço. Não deixe o conteúdo respingar.

## Acrônimos

Tabela 7 Acrônimos do Kit Dx do amplicon personalizado TruSeq da Illumina

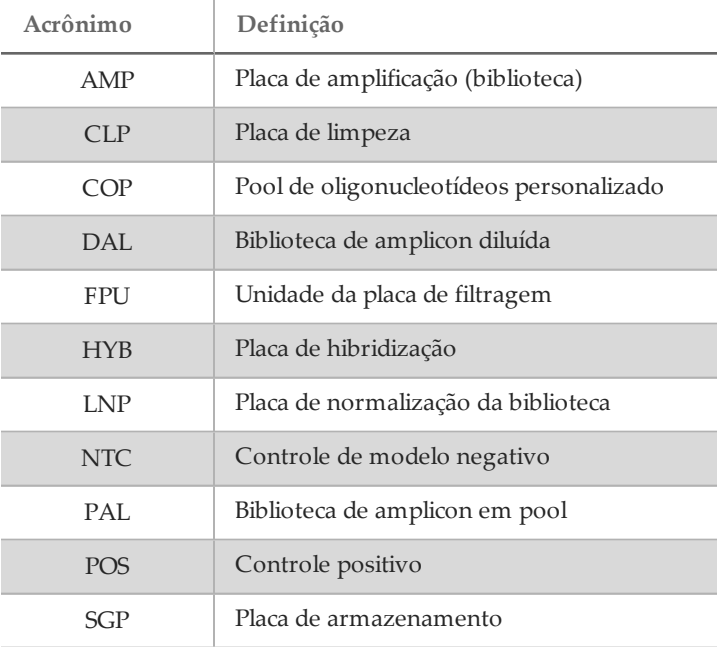

## <span id="page-11-0"></span>Observações do procedimento

- 1 O kit pode ser usado até 4 vezes se houver necessidade de processar menos de 96 bibliotecas. Com 4 utilizações, o fluxo de trabalho de linha genética tem suporte para 24 bibliotecas por uso e o fluxo de trabalho da linha somática tem suporte para 20 bibliotecas por uso, se forem observadas as técnicas de pipetagem descritas nas *[Instruções de uso](#page-13-0)*.
- 2 A Illumina exige que se inclua 1 amostra de DNA de controle positivo e um controle negativo (NTC ou controle sem modelo) em cada utilização, que é definido como um conjunto de amostras processadas em paralelo. A amostra de DNA de controle positivo deve ser uma amostra bem caracterizada com uma variação conhecida na região de interesse.
- 3 Antes do início do protocolo com o kit Dx do amplicon personalizado TruSeq, extraia e quantifique o DNA.
- 4 Para o fluxo de trabalho de linha genética, quantifique o DNA usando um espectrofotômetro. Verifique se a relação A260/A280 da amostra de DNA é >1,5. Normalize a amostra de DNA em 5 ng/µl. Cada amostra requer 10 µl de DNA genômico (total de 50 ng).
- 5 A recomendação de entrada de DNA de 50 ng para o fluxo de trabalho da linha genética possibilita a variação de quantidade de DNA; o rendimento de bibliotecas e o desempenho do sequenciamento é orientado por este nível de entrada.

6 Para o fluxo de trabalho da linha somática, qualifique o DNA usando o amplicon personalizado TruSeq Dx - FFPE QC da Illumina. O rendimento da biblioteca e o desempenho do sequenciamento dependem da qualidade da amostra, conforme medido pelo método FFPE QC.

#### Processamento da amostra

Para o kit Dx do amplicon personalizado TruSeq da Illumina, o processamento da biblioteca para uma execução de sequenciamento pode ser de 1 a 96 bibliotecas no MiSeqDx e de 8 a 96 bibliotecas no NextSeq 550Dx. O fluxo de trabalho da linha somática necessita de 2 bibliotecas para cada amostra.

Os primers de indexação usados durante a amplificação de PCR devem ser escolhidos com base no processamento final desejado para a amostra a fim de garantir que cada biblioteca use uma combinação única de índice.

Sequenciamentos de primer de índice

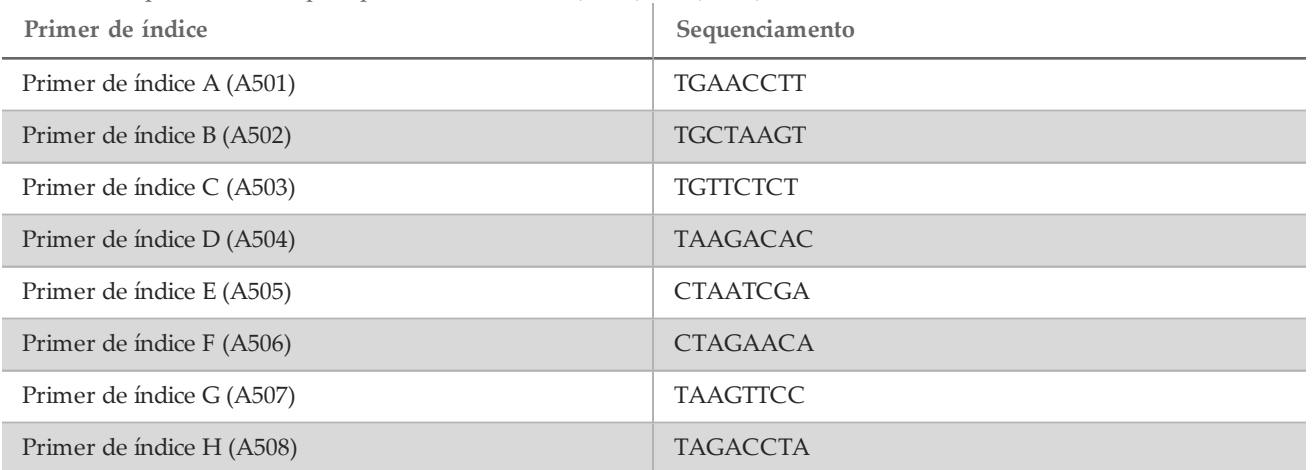

Tabela 8 Sequenciamentos para primers de índice A (A501) – H (A508)

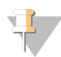

#### OBSERVAÇÃO

No NextSeq™ 550Dx, os primers de índice A501-A508 são lidos como complemento inverso. As sequências de complemento inverso devem ser usadas ao considerar os requisitos de diversidade de índice para a química de sequenciamento de dois canais.

| Primer de índice           | Sequenciamento  |
|----------------------------|-----------------|
| Primer de índice 1 (A701)  | <b>ATCACGAC</b> |
| Primer de índice 2 (A702)  | <b>ACAGTGGT</b> |
| Primer de índice 3 (A703)  | CAGATCCA        |
| Primer de índice 4 (A704)  | <b>ACAAACGG</b> |
| Primer de índice 5 (A705)  | <b>ACCCAGCA</b> |
| Primer de índice 6 (A706)  | <b>AACCCCTC</b> |
| Primer de índice 7 (A707)  | <b>CCCAACCT</b> |
| Primer de índice 8 (A708)  | <b>CACCACAC</b> |
| Primer de índice 9 (A709)  | <b>GAAACCCA</b> |
| Primer de índice 10 (A710) | <b>TGTGACCA</b> |
| Primer de índice 11 (A711) | <b>AGGGTCAA</b> |
| Primer de índice 12 (A712) | AGGAGTGG        |

Tabela 9 Sequenciamentos para primers de índice 1 (A701) – 12 (A712)

## <span id="page-13-0"></span>Instruções de uso

#### Layout da amostra

Antes de fazer a preparação da biblioteca, é criada uma execução de sequenciamento com o Local Run Manager, o software do instrumento de sequenciamento. A execução é preenchida com amostras e o arquivo de manifesto é selecionado. O layout da amostra resultante é impresso ou exportado para um arquivo a ser usado como referência ao preparar bibliotecas a partir das amostras. Para obter instruções detalhadas, consulte o guia de referência específico do módulo, correspondente ao fluxo de trabalho e ao instrumento de sequenciamento pretendidos. As amostras podem ser inseridas manualmente ou importadas de acordo com as instruções do guia de referência.

#### Instruções para o fluxo de trabalho de linha genética em comparação com o de linha somática

O kit Dx do amplicon personalizado TruSeq foi desenvolvido para preparar manualmente as bibliotecas para o sequenciamento de DNA de espécimes de sangue total periférico e tecido fixado em formalina e embebido em parafina (FFPE). Com os reagentes fornecidos no kit Dx do amplicon personalizado TruSeq, o DNA genômico é processado por meio de etapas de preparação de bibliotecas que amplificam especificamente as regiões genômicas pretendidas de cada amostra com o uso de oligonucleotídeos específicos do analito, acrescentando também os índices e as sequências de captura da lâmina de fluxo ao produto amplificado. O DNA do sangue total segue o fluxo de trabalho da linha genética, enquanto o DNA do tecido FFPE segue o fluxo de trabalho da linha somática.

As bibliotecas de amostras resultantes estão prontas para sequenciamento em um analisador de sequenciamento de DNA de alto processamento da Illumina e análise por módulos de software do instrumento (linha genética ou somática) correspondente aos fluxos de trabalho.

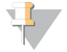

#### OBSERVAÇÃO

Nas *[Instruções de uso](#page-13-0)*, onde houver diferenças nas instruções para executar o fluxo de trabalho de linha genética em comparação com o de linha somática, ele é identificado na etapa. Essas diferenças são resumidas na [Tabela 10](#page-14-0).

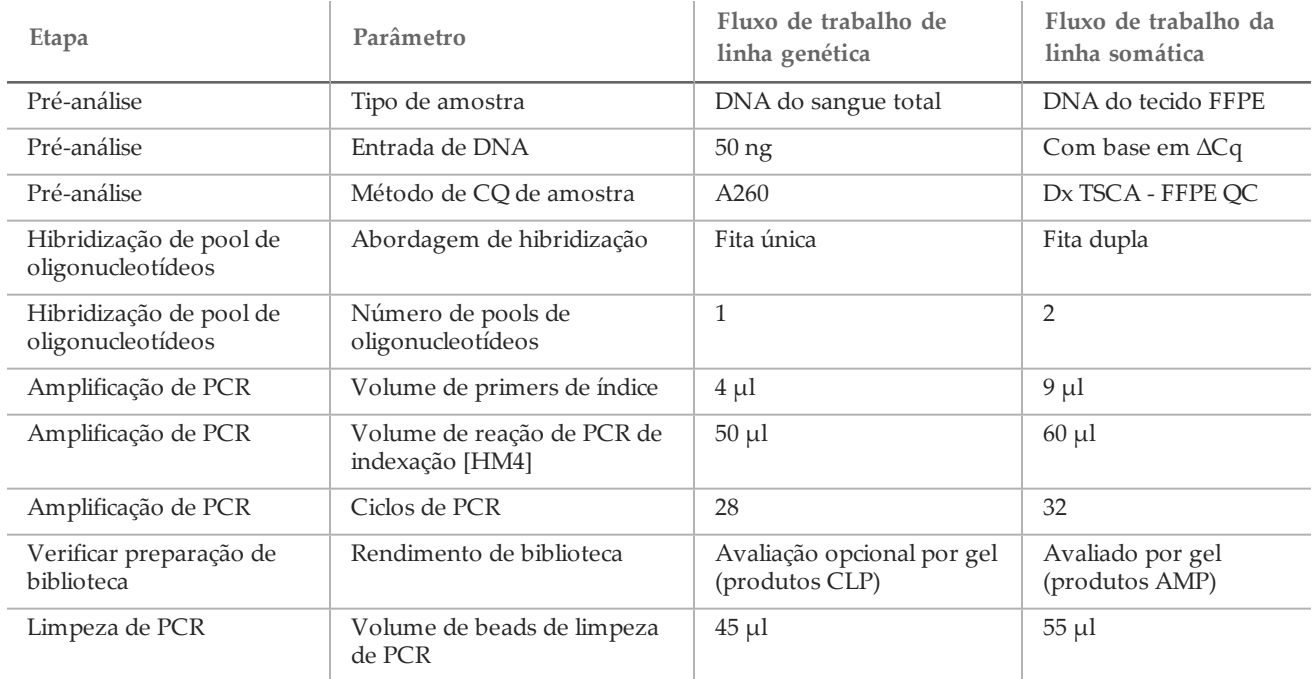

<span id="page-14-0"></span>Tabela 10 Diferenças entre os fluxos de trabalho para analisar as variantes de linha genética em comparação com as de linha somática

#### <span id="page-14-1"></span>Hibridização de pool de oligonucleotídeos (Pré-amplificação)

Preparação

- 1 Leve o(s) pool(s) de oligonucleotídeos específicos do analito, a solução tampão de hibridização, as amostras de DNA genômico e a amostra de controle positivo à temperatura ambiente.
- 2 Agite vigorosamente o(s) pool(s) de oligo personalizado e a solução tampão de hibridização para ter certeza de que todos os precipitados foram totalmente dissolvidos e depois centrifugue rapidamente os tubos do pool de oligonucleotídeos para coletar líquido. Certifique-se de que não haja precipitados visíveis na solução tampão de hibridização.
- 3 Ajuste um bloco de aquecimento para 96 poços a 95 °C.
- 4 Pré-aqueça uma incubadora a 37 °C.
- 5 Crie a placa de amostra de acordo com o layout da placa impressa do Local Run Manager.

#### Procedimento

- 1 Prepare uma nova placa PCR de 96 poços (doravante denominada placa **HYB**).
- 2 Escolha um dos seguintes fluxos de trabalho (linha genética ou somática) com base nos tipos de variantes visados.
	- *Fluxo de trabalho de linha genética:*
		- Adicione 10 µl de amostra ou controle a 5 ng/µl (50 ng total) nos respectivos poços na placa **HYB** de acordo com o layout da placa.
	- *Fluxo de trabalho da linha somática:*
		- Adicione 10 µl de amostra ou controle diluído de acordo com o amplicon personalizado Dx TruSeq FFPE QC. As amostras ou controles são adicionados à placa em dois poços para hibridização em ambos os pools de oligonucleotídeos de acordo com o layout da placa.
- 3 Escolha um dos seguintes fluxos de trabalho (linha genética ou somática) com base nos tipos de variantes visados.
- *Fluxo de trabalho de linha genética:*
	- Adicione 10 µl de solução tampão 1X TE no poço de controle sem modelo (NTC). Siga o layout da placa gerada para a seleção do poço correto.
- *Fluxo de trabalho da linha somática:*
	- Adicione 10 µl de solução tampão 1X TE nos poços (2) de controle sem modelo (NTC). Siga o layout da placa gerada para a seleção do poço correto.
- 4 Escolha um dos seguintes fluxos de trabalho (linha genética ou somática) com base nos tipos de variantes visados.
	- *Fluxo de trabalho de linha genética:*
		- Adicione 5 µl de pool de oligonucleotídeos personalizados a todos os poços que contêm DNA e NTC genômicos de acordo com o layout da placa.
	- *Fluxo de trabalho da linha somática:*
		- Adicione 5 µl de pool A de oligonucleotídeos personalizados aos poços que contêm DNA e NTC genômicos de acordo com o layout da placa.
		- Adicione 5 µl de pool B de oligonucleotídeos personalizados aos poços que contêm DNA e NTC genômicos de acordo com o layout da placa.
		- Os poços que recebem cada pool são mutualmente exclusivos.
- 5 Adicione 40 µl de solução tampão de hibridização a cada amostra e NTC na placa **HYB**. Pipete delicadamente para cima e para baixo 3 a 5 vezes para misturar.
- 6 Vede a placa **HYB** e centrifugue 1000 × g a 20 °C durante 1 minuto.

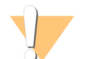

#### CUIDADO

Para limitar possível evaporação durante a reação de hibridização, recomenda-se com ênfase o uso de um selador térmico para vedar a placa HYB para as hibridizações durante a noite. Se não houver disponibilidade de um selador térmico, vede a placa HYB com um selo de alumínio e feche bem com um rolo de vedação ou cunha e continue com a próxima etapa quando a temperatura atingir 40 °C.

- 7 Coloque a placa **HYB** no bloco de aquecimento para 96 poços pré-aquecido a 95 °C, feche a tampa e coloque na incubadora por 1 minuto.
- 8 Reduza a regulagem do bloco de aquecimento para 40 °C e continue incubando até que o bloco de aquecimento atinja 40 °C (aproximadamente 80 minutos).

O resfriamento gradativo é essencial para a hibridização apropriada, portanto, não se recomenda termocicladores de PCR com resfriamento ativo (por exemplo, Peltier, resfriado por meio termoelétrico) neste processo.

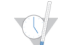

#### PONTO DE INTERRUPÇÃO SEGURO

Depois que o bloco de aquecimento atingir 40 °C, a placa **HYB** estabiliza e mantém 40 °C por até 18 horas. Antes de remover do bloco de aquecimento, reforce o selo de alumínio com um rolo de vedação ou cunha.

#### Remoção de oligonucleotídeos não incorporados

#### Preparação

- 1 Coloque a mistura de extensão/ligação, o tampão de limpeza limitado e o tampão de limpeza universal em temperatura ambiente e depois agite rapidamente.
- 2 Monte a unidade de montagem da placa de filtragem (doravante denominada **FPU**) na ordem descendente: tampa, placa de filtragem, anel do adaptador e placa MIDI.
- 3 Faça a pré-lavagem da membrana da placa de filtragem da seguinte maneira:
	- a Adicione 50 µl de solução tampão de limpeza limitada a cada amostra e poço NTC.
	- b Cubra a placa de filtragem com a tampa e centrifugue a 2400  $\times$  g a 20 °C durante 5 minutos.

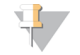

**OBSERVAÇÃO** 

Verifique se todos os poços da placa de filtragem estão drenando completamente. Se a solução tampão de limpeza não drenar completamente, centrifugue novamente a 2400 × g a 20 °C até que todo o líquido tenha passado (mais 5 a 10 minutos).

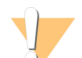

#### CUIDADO

É fundamental controlar a temperatura da centrífuga durante as etapas de lavagem. Se a temperatura atingir 25 °C ou mais, a temperatura mais elevada pode levar a uma maior limitação na ligação de primers. Em casos raros, se as amostras tiverem SNVs nas regiões de ligação de primers, a maior limitação pode provocar falha na amplificação (dropout) de alelos.

#### Procedimento

- 1 Remova a placa **HYB** do bloco de aquecimento e centrifugue a 1.000 × g a 20 °C durante 1 minuto.
- 2 Transfira todo o volume (aproximadamente 55 µl) de cada amostra para os poços correspondentes da placa de filtragem.
- 3 Cubra a placa de filtragem com a tampa e centrifugue a 2400  $\times$  g a 20  $\degree$ C durante 5 minutos.
- 4 Lave a placa de filtragem da seguinte maneira:
	- a Adicione 50 µl de solução tampão de limpeza limitada a cada amostra e poço NTC.
	- b Cubra a placa de filtragem com a tampa e centrifugue a 2400  $\times$  g a 20 °C durante 5 minutos.

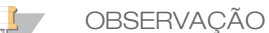

Verifique se todos os poços da placa de filtragem estão drenando completamente. Se a solução tampão de limpeza não drenar completamente, centrifugue novamente a 2400 × g a 20 °C até que todo o líquido tenha passado (mais 5 a 10 minutos).

- 5 Repita a limpeza conforme descrito na etapa anterior.
- 6 Descarte todo o fluxo contínuo (que contém formamida) e depois monte novamente a **FPU**.
- 7 Adicione 45 µl de solução tampão de limpeza universal a cada amostra e poço NTC da **FPU**.
- 8 Cubra a placa de filtragem com a tampa e centrifugue a 2400  $\times$  g a 20 °C durante 5 minutos.

#### **OBSERVAÇÃO**

Verifique se todos os poços da placa de filtragem estão drenando completamente. Se a solução tampão de limpeza não drenar completamente, centrifugue novamente a 2400 × g a 20 °C até que todo o líquido tenha passado (mais 5 a 10 minutos).

Extensão/ligação de oligonucleotídeos incorporados

#### Procedimento

- 1 Adicione 45 µl de mistura de extensão/ligação a cada amostra e poço NTC na placa de filtragem.
- 2 Vede a placa de filtragem com selo de alumínio e depois cubra com a tampa.
- 3 Coloque a **FPU** no forno pré-aquecido da incubadora a 37 °C por 45 minutos sem rotação.
- 4 Enquanto a **FPU** estiver incubando, prepare a **AMP** (placa de amplificação) conforme descrito na seção a seguir.

#### Amplificação de PCR

#### Preparação

- 1 Prepare 0,05 N de NaOH fresco.
- 2 Determine os primers de índice a serem usados de acordo com o layout da placa impressa do Local Run Manager.
- 3 Leve a mistura máster para PCR e os primers de índice apropriados à temperatura ambiente. Agite cada tubo descongelado para misturar e depois centrifugue os tubos rapidamente para coletar o líquido.
- 4 Prepare uma nova placa PCR de 96 poços (doravante denominada placa **AMP**).
- 5 Adicione os primers de índice à placa **AMP** com base em seu fluxo de trabalho:
	- *Fluxo de trabalho de linha genética:*
		- Adicione 4 µl de primers de índice selecionados [A (A501) H (A508)] ao respectivo poço em uma coluna da placa **AMP**.
		- Descarte as tampas brancas originais e aplique novas tampas brancas.
- Adicione 4 µl de primers de índice selecionados [1 (A701) 12 (A712)] à respectiva fileira da placa **AMP**. *As pontas devem ser trocadas após cada fileira para evitar contaminação cruzada do índice.*
- Descarte as tampas laranjas originais e aplique novas tampas laranjas.
- *Fluxo de trabalho da linha somática:*
	- Adicione 9 µl de primers de índice selecionados [A (A501) H (A508)] ao respectivo poço em uma coluna da placa **AMP**.
	- Descarte as tampas brancas originais e aplique novas tampas brancas.
	- Adicione 9 µl de primers de índice selecionados [1 (A701) 12 (A712)] à respectiva fileira da placa **AMP**. *As pontas devem ser trocadas após cada fileira para evitar contaminação cruzada do índice.* — Descarte as tampas laranjas originais e aplique novas tampas laranjas.
- 6 Prepare a solução de trabalho de mistura máster para PCR/polimerase de PCR da seguinte maneira:
	- a Para 96 bibliotecas, adicione 56 µl de polimerase de PCR a 2,8 ml da mistura máster para PCR. A proporção da mistura máster para PCR com a polimerase de PCR já contém o volume morto.
	- b Inverta a solução de trabalho de PCR preparada 20 vezes, para misturar.
	- c A solução de trabalho de PCR fica estável à temperatura ambiente durante 10 minutos.

#### Procedimento

- 1 Remova a **FPU** da incubadora.
- 2 Remova o selo de alumínio. Cubra a placa de filtragem com a tampa e centrifugue a 2400 × g a 20 °C durante 2 minutos.
- 3 Adicione 25 µl de 0,05 N NaOH a cada amostra e poço NTC na placa de filtragem. Pipete o NaOH para cima e para baixo de 5 a 6 vezes.
- 4 Tampe a placa de filtragem e coloque-a na incubadora à temperatura ambiente durante 5 minutos para eluir as bibliotecas.
- 5 Enquanto a placa de filtragem estiver na incubadora, transfira 22 µl da solução de trabalho de PCR para cada poço da placa **AMP** que contém os primers de índice.
- 6 Transfira as amostras eluídas do filtro para a placa **AMP** da seguinte maneira:
	- a Tomando cuidado para não furar a membrana do filtro, pipete delicadamente as amostras para cima e para baixo durante 5 a 6 vezes usando uma pipeta P20 para preparar 20 µl.
	- b Transfira 20 µl da placa de filtragem para os poços correspondentes da placa **AMP**.
	- c Pipete delicadamente para cima e para baixo de 5 a 6 vezes para combinar completamente o DNA com a solução de trabalho de PCR.
	- d Transfira os poços de reação remanescentes da placa de filtragem para a placa **AMP** de modo semelhante. *As pontas devem ser trocadas após cada transferência para evitar contaminação cruzada do índice e da amostra.*
- 7 Vede a placa **AMP** e fixe com um rolo ou cunha.
- 8 Centrifugue a 1.000 x g a 20 °C durante 1 minuto.
- 9 Transfira a placa **AMP** para a área de pós-amplificação.
- 10 Faça a PCR com base em seu fluxo de trabalho usando o seguinte programa de termocicladores com a tampa aquecida colocada:
	- *Fluxo de trabalho de linha genética*:
		- 95 °C durante 3 minutos
		- Depois 28 ciclos de:
		- 95 °C durante 30 segundos
		- $-$  66 °C durante 30 segundos
		- 72 °C durante 60 segundos
	- 72°C durante 5 minutos
	- $-$  Mantenha em 10 °C
	- *Fluxo de trabalho da linha somática*:
		- 95 °C durante 3 minutos

Depois 32 ciclos de:

- 95 °C durante 30 segundos
- $-$  66 °C durante 30 segundos
- 72 °C durante 60 segundos
- 72 °C durante 5 minutos
- Mantenha em 10 °C

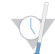

#### PONTO DE INTERRUPÇÃO SEGURO

Se não continuar imediatamente para a limpeza de PCR, a placa **AMP** pode permanecer no termociclador durante a noite, armazenada entre 2 °C e 8 °C por até 48 horas ou armazenada entre -25 °C e -15 °C por até 1 semana.

Verificar preparação de biblioteca

#### Procedimento

Verifique a preparação de sua biblioteca executando as seguintes etapas.

#### *Fluxo de trabalho de linha genética:*

Não há verificação da preparação da biblioteca no fluxo de trabalho da linha genética.

#### *Fluxo de trabalho da linha somática:*

- 1 Combine 5 µl de produto amplificado com 15 µl de água e corante de carga de DNA, se necessário.
- 2 Execute em um gel de agarose TBE de 2 a 4% com marcador de DNA de 50 a 100 bp para confirmar a presença e o brilho do produto da biblioteca (o tamanho do produto depende do painel).
	- As amostras que apresentam amplificação em um Oligo Pool ou em ambos Oligo Pools são consideradas válidas e podem ser processadas por meio do restante do fluxo de trabalho.
	- As amostras que apresentam pouca ou nenhuma amplificação em um Oligo Pool ou em ambos Oligo Pools são consideradas inválidas e não devem ser processadas por meio do restante do fluxo de trabalho.
	- Se for observado um resultado inválido do gel, a preparação da biblioteca dessa amostra ou amostras precisará ser repetida, começando pela *[Hibridização do pool de oligonucleotídeos \(Pré-amplificação\)](#page-14-1)*.
	- Se não forem observadas bandas no gel para a execução repetida, verifique o projeto de qualidade da amostra ou do painel de oligo.
	- Se a amostra NTC em branco apresentar amplificação no oligo pool A e/ou B, isto indica contaminação.

#### Limpeza de PCR

#### Preparação

- 1 Leve os beads de limpeza de PCR à temperatura ambiente.
- 2 Prepare etanol novo a 80% a partir de etanol absoluto.

#### Procedimento

- 1 Centrifugue a placa **AMP** a 1.000 x g a 20 °C durante 1 minuto.
- 2 Prepare uma nova placa MIDI (doravante denominada placa **CLP**).
- 3 Inverta os beads de limpeza de PCR 10 vezes. Agite vigorosamente e depois inverta mais 10 vezes. Inspecione a solução visualmente para garantir que os beads estejam em ressuspensão.

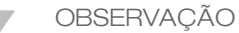

Os beads de limpeza de PCR são extremamente viscosos e exigem cuidado extra na pipetagem. Para evitar perda excessiva de reagente, aspire lentamente e distribua lentamente os volumes de beads, inspecionando visualmente se todos os beads estão distribuídos das pontas de pipeta antes da ejeção da ponta. Aspire o volume apropriado e distribua sem misturar com a pipeta nem pré-umedecer as pontas de pipeta.

#### 4 Adicione beads de limpeza de PCR à placa **CLP** nas seguintes etapas, dependendo do fluxo de trabalho:

- *Fluxo de trabalho de linha genética:*
	- Adicione lentamente 45 µl de beads de limpeza de PCR a cada poço da placa **CLP**.
- Transfira todo o produto PCR da placa **AMP** para a placa **CLP** (aproximadamente 50 µl).
- *Fluxo de trabalho da linha somática:*
	- Adicione lentamente 55 µl de beads de limpeza de PCR a cada poço da placa **CLP**.
	- Transfira todo o produto PCR da placa **AMP** para a placa **CLP** (aproximadamente 60 µl).
- 5 Vede a placa **CLP** e agite em um agitador para microplacas a 1800 rpm durante 2 minutos.
- 6 Coloque em incubadora em temperatura ambiente durante 10 minutos.
- 7 Coloque a placa em um suporte magnético durante 2 minutos, no mínimo, ou até que o sobrenadante esteja transparente.
- 8 Com a placa **CLP** no suporte magnético, remova com cuidado e descarte o sobrenadante.
- 9 Com a placa **CLP** no suporte magnético, lave os beads da seguinte maneira:
	- a Adicione 200 µl de etanol 80% recentemente preparado a cada poço de amostra.
	- b Coloque a placa em incubadora no suporte magnético durante 30 segundos, no mínimo, ou até que o sobrenadante esteja transparente.
	- c Remova e descarte o sobrenadante com cuidado.
- 10 Repita a limpeza conforme descrito na etapa anterior.
- 11 Use um conjunto de pipetas P20 de multicanais ajustadas a 20 µl para remover o excesso de etanol.
- 12 Remova a placa **CLP** do suporte magnético e seque os beads ao ar durante 5 minutos.
- 13 Adicione cuidadosamente 30 µl de solução tampão de eluição aos beads e agite rapidamente.

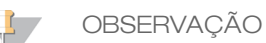

A solução tampão de eluição é viscosa e exige aspiração lenta e distribuição dos volumes.

- 14 Vede a placa **CLP** com Microseal 'B' e um rolo ou cunha e depois agite em um agitador para microplacas a 1800 rpm durante 5 minutos. Depois de agitar, verifique se as amostras estavam em ressuspensão. Se ainda for visível um pellet de bead em alguns poços, use uma pipeta P200 para preparar 30 µl para fazer a ressuspensão de cada pelled de bead individual. Inspecione visualmente as pontas para ver se os beads estão redistribuídos nos poços antes de ejetá-las. Vede novamente a placa **CLP** e agite em um agitador para microplacas a 1800 rpm por mais 5 minutos.
- 15 Coloque em incubadora em temperatura ambiente durante 2 minutos.
- 16 Coloque a placa **CLP** em um suporte magnético durante 2 minutos, no mínimo, ou até que o sobrenadante esteja transparente.
- 17 Prepare uma nova placa MIDI (doravante denominada placa **LNP**).
- 18 Transfira 20 µl de sobrenadante da placa **CLP** para a placa **LNP**.
- 19 Transfira cuidadosamente 20 µl de sobrenadante da placa **CLP** para a placa **LNP**.
- 20 Vede a placa **LNP** com um selo adesivo para placas e depois centrifugue a 1000 x g a 20 °C durante 1 minuto para garantir que todo o sobrenadante esteja na parte inferior do poço.
- 21 [Opcional] Transfira os 10 µl restantes de sobrenadante da placa **CLP** para uma nova placa e etiquete-a com o nome e a data da execução. Armazene essa placa entre -25 °C e -15 °C até concluir a execução do sequenciamento e a análise de dados.

Os produtos PCR limpos podem ser usados para atividades de resolução de problemas em caso de falhas na amostra.

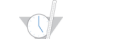

PONTO DE INTERRUPÇÃO SEGURO

Se parar neste ponto, vede a placa **LNP** e centrifugue a 1.000 x g a 20 °C durante 1 minuto. A placa fica estável por até 3 horas entre 2 °C e 8 °C ou entre -25 °C e -15 °C por até uma semana.

#### Normalização da biblioteca

#### Preparação

- 1 Prepare 0,1 N de NaOH fresco.
- 2 Leve o diluente de normalização da biblioteca, os beads da biblioteca e o enxágue de normalização da biblioteca à temperatura ambiente.
- 3 Remova o tampão de armazenamento de biblioteca do armazenamento à temperatura ambiente e separe.
- 4 Agite o diluente de normalização da biblioteca vigorosamente e garanta que todos os precipitados tenham dissolvido.
- 5 Agite os beads da biblioteca vigorosamente durante 1 minuto com inversão intermitente até que os beads fiquem em ressuspensão e não seja avistado nenhum pellet no fundo do tubo, quando este é invertido.

#### Procedimento

- 1 Misture o diluente de normalização da biblioteca e os beads da biblioteca em um tubo cônico novo de 15 ml (use um tubo novo de 1,5 ml se estiver processando < 24 amostras) da seguinte maneira:
	- a Para 96 amostras, adicione 4,4 ml de diluente de normalização da biblioteca.
	- b Coloque em ressuspensão os beads da biblioteca: agite os beads da biblioteca vigorosamente durante 1 minuto com inversão intermitente. Use um conjunto P1000 para 1000 µl a fim de fazer a ressuspensão completa dos beads da biblioteca pipetando lentamente para cima e para baixo pelo menos 10 vezes, até que não fique nenhum pellet na parte inferior do tubo quando este for invertido.

#### CUIDADO

É fundamental fazer a ressuspensão completa do pellet do bead da biblioteca na parte inferior do tubo. O uso de um P1000 garante que seja feita a ressuspensão homogênea dos beads e que não haja nenhum bead na parte inferior do tubo. A ressuspensão dos beads é essencial para obter a densidade de cluster consistente na lâmina de fluxo.

#### CUIDADO

Os beads da biblioteca são extremamente viscosos e exigem cuidado extra na pipetagem. Para evitar perda excessiva de reagente, aspire lentamente, distribua lentamente os volumes de beads e inspecione visualmente se todos os beads estão distribuídos das pontas de pipeta antes da ejeção da ponta.

- c Para 96 bibliotecas, pipete 800 µl de beads da biblioteca no tubo que contém o diluente de normalização da biblioteca. Para menos bibliotecas, a proporção é 7,2 µl de beads da biblioteca para 37,8 µl de diluente de normalização da biblioteca por biblioteca. Adicione um volume morto para erro de pipetagem.
- Misture invertendo o tubo de 15 a 20 vezes.
- 2 Adicione 45 µl de diluente de normalização da solução de trabalho de diluente de normalização da biblioteca/beads da biblioteca combinados a cada poço da placa **LNP** que contém bibliotecas.
- 3 Vede a placa **LNP** com Microseal 'B' e um rolo ou cunha e depois agite em um agitador para microplacas a 1800 rpm durante 30 minutos.

#### **OBSERVAÇÃO**

Se você continuar com o sequenciamento no mesmo dia, agora é o momento ideal para iniciar o congelamento do cartucho de reagente. Siga as instruções de descongelamento do cartucho de reagente do folheto informativo do respectivo instrumento.

- 4 Coloque a placa em um suporte magnético durante 2 minutos, no mínimo, ou até que o sobrenadante esteja transparente.
- 5 Enquanto a placa **LNP** estiver no suporte magnético, remova a vedação e depois remova cuidadosamente e descarte o sobrenadante.
- 6 Remova a placa **LNP** do suporte magnético e lave os beads com o enxágue de normalização da biblioteca da seguinte maneira:
	- a Adicione 45 µl de enxágue de normalização da biblioteca aos beads na placa **LNP** .
	- b Vede a placa **LNP** com Microseal 'B' e um rolo ou cunha e depois agite em um agitador para microplacas a 1800 rpm durante 5 minutos.
	- c Coloque a placa **LNP** em um suporte magnético durante 2 minutos, no mínimo, ou até que o sobrenadante esteja transparente.
	- d Remova e descarte todo o sobrenadante.
- 7 Repita o procedimento de enxágue de normalização da biblioteca conforme descrito na etapa anterior.
- 8 Vede a placa **LNP** com um selo adesivo para placas.
- 9 Centrifugue a placa **LNP** a 1000 × g a 20 °C durante 30 segundos para coletar o tampão de limpeza.
- 10 Coloque a placa **LNP** no suporte magnético durante 2 minutos.
- 11 Use um conjunto de pipetas P20 de multicanais ajustadas a 20 µl para remover cuidadosamente o excesso do enxágue de normalização da biblioteca. Não mexa nos beads.
- 12 Remova a placa **LNP** do suporte magnético e adicione 30 µl de 0,1 N NaOH a cada poço.
- 13 Vede a placa **LNP** com Microseal 'B' e um rolo ou cunha e depois agite em um agitador para microplacas a 1800 rpm durante 5 minutos.
- 14 Durante a eluição de 5 minutos, prepare uma nova placa PCR de 96 poços (doravante denominada placa **SGP**).
- 15 Adicione 30 µl de solução tampão de armazenamento de biblioteca a cada poço a ser usado na placa **SGP**.
- 16 Depois da eluição de 5 minutos, certifique-se de que todos os beads da placa **LNP** estejam em ressuspensão. Se os beads não estiverem totalmente em ressuspensão, pipete delicadamente os poços para cima e para baixo ou bata levemente na placa, na bancada, para fazer a ressuspensão dos beads e depois agite por mais 5 minutos.
- 17 Coloque a placa **LNP** no suporte magnético durante 2 minutos, no mínimo.
- 18 Transfira lentamente o sobrenadante (aproximadamente 30 µl) da placa **LNP** para a placa **SGP**. Pipete delicadamente para cima e para baixo 5 vezes para misturar. Use novas pontas com cada transferência.
- 19 Vede a placa **SGP** e centrifugue a 1.000 x g a 20 °C durante 1 minuto. Continue imediatamente com a *[combinação de bibliotecas](#page-22-0)*. Descarte a placa **LNP**.

Preparar para o sequenciamento na biblioteca

#### Preparação

- 1 Prepare um bloco de aquecimento adequado para tubos de centrífuga de 1,5 ml a 96 °C.
- 2 Em um balde de gelo, prepare um banho-maria gelado.
- 3 Remova a solução tampão de diluição da biblioteca e o controle interno PhiX do armazenamento entre -25 °C e -15 °C e descongele.
- 4 Depois de descongelada, resfrie a solução tampão de diluição da biblioteca e o controle interno PhiX no banhomaria gelado.
- 5 Agite a solução tampão de diluição da biblioteca, centrifugue rapidamente e garanta que todos os precipitados tenham dissolvido totalmente.

#### Desnaturar e diluir o controle interno PhiX

O controle interno PhiX é fornecido a 10 nM e deve ser desnaturado para DNA de fita única e diluído a 20 pM antes de usar. As seguintes instruções fornecem 1 ml de controle interno PhiX desnaturado 20 pM que será suficiente para vários DALs (> 20).

- 1 Prepare 0,1N de NaOH.
- 2 Inverta o tubo várias vezes para misturar.

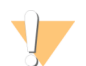

#### CUIDADO

O uso de NaOH recentemente diluído é essencial para desnaturar completamente as amostras para a clusterização no sequenciador.

DICA

Se o PhiX for preparado no mesmo dia que a normalização da biblioteca, pode ser usado o mesmo estoque de 0,1N NaOH.

- 3 Combine os seguintes volumes para diluir a biblioteca de controle interno PhiX para 2 nM:
	- 2 µl de 10 nM de biblioteca de controle interno PhiX
	- $-$  8 µl de solução tampão 1X TE
- 4 Combine os seguintes volumes para obter o resultado de biblioteca de controle interno PhiX de 1 nM:
	- $-$  10 µl de 2 nM de biblioteca de controle interno PhiX
	- 10 µl de 0,1 N NaOH
- 5 Agite ligeiramente para misturar a solução para biblioteca de controle interno PhiX de 1 nM.
- 6 Centrifugue ligeiramente a solução para biblioteca de controle interno PhiX de 1 nM para coletar o conteúdo.
- 7 Coloque na incubadora durante 5 minutos à temperatura ambiente para desnaturar a solução para biblioteca de controle interno PhiX em fitas únicas de DNA.
- 8 Adicione 980 µl de solução tampão de diluição da biblioteca para o tubo que contém a biblioteca de controle interno PhiX desnaturado. A concentração final é 20 pM de biblioteca de controle interno PhiX desnaturado.

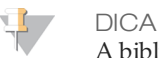

A biblioteca de controle interno PhiX de 20 pM desnaturada pode ser armazenada até 3 semanas entre -25 °C e -15 °C como alíquotas descartáveis.

#### <span id="page-22-0"></span>Combinação de bibliotecas

- 1 Agite a solução tampão de diluição da biblioteca e garanta que todos os precipitados tenham dissolvido totalmente.
- 2 Centrifugue por um curto tempo para coletar o conteúdo.
- 3 Separe um tubo limpo com tampa rosqueada (doravante denominado tubo **PAL** [biblioteca de amplicon em pool]).
- 4 Determine as amostras a serem colocadas em pool para sequenciamento. Pode-se colocar em pool no máximo 96 bibliotecas para sequenciamento.
- 5 Remova a vedação da placa **SGP**. Transfira 10 µl de cada biblioteca a ser sequenciada da placa **SGP** para uma tira de 8 tubos PCR, trocando as pontas cada vez.
- 6 Vede novamente a placa **SGP** com um selo adesivo para placas e armazene entre -25 °C e -15 °C por até 48 horas.

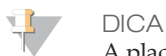

A placa **SGP** pode ser usada para colocar em pool menos amostras, quando a cobertura inicial do sequenciamento for insuficiente.

- 7 Combine e transfira o conteúdo da tira de 8 tubos PCR para o tubo **PAL**. Misture bem o tubo **PAL**.
- 8 Separe 3 tubos limpos com tampa rosqueada (doravante denominado tubos **DAL** [biblioteca de amplicon diluída]).
- 9 Adicione 585 µl de solução tampão de diluição da biblioteca aos tubos **DAL**.
- 10 Transfira 5 µl de PhiX desnaturado (20 pM) para cada tubo **DAL** que contém a solução tampão de diluição da biblioteca. Pipete para cima e para baixo de 3 a 5 vezes para enxaguar a ponta e certifique-se de que a transferência esteja concluída.
- 11 Transfira 10 µl de **PAL** para cada tubo **DAL**. Pipete para cima e para baixo de 3 a 5 vezes para enxaguar a ponta e certifique-se de que a transferência esteja concluída.
- 12 Agite rapidamente os tubos **DAL** e centrifugue ligeiramente os tubos **DAL** para coletar líquido.

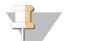

#### DICA

Dependendo do uso do kit, pode ser necessário o uso de solução tampão de diluição da biblioteca adicional de um kit de materiais de consumo para sequenciamento da Illumina para o respectivo instrumento de sequenciamento.

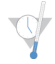

#### PONTO DE INTERRUPÇÃO SEGURO

Se você não continuar imediatamente com o sequenciamento, os tubos **DAL** podem ser armazenados entre -25 °C e -15 °C por até 84 dias.

Prepare para o sequenciamento usando o MiSeqDx

- 1 Prossiga com um tubo **DAL** para o sequenciamento.
- 2 Se o tubo **DAL** tiver sido armazenado congelado, descongele-o totalmente.
- 3 Misture o tubo **DAL** agitando-o à velocidade máxima.
- 4 Centrifugue ligeiramente o tubo **DAL**.
- 5 Coloque o tubo **DAL** na incubadeira em um bloco de aquecimento a 96 °C durante 2 minutos.
- 6 Após a incubação, inverta o tubo **DAL** 1 ou 2 vezes para misturar e imediatamente coloque-o em banho-maria com gelo.
- 7 Mantenha o tubo **DAL** no banho-maria com gelo durante 5 minutos.

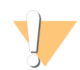

CUIDADO

Execute a etapa de desnaturação térmica imediatamente antes de carregar o tubo **DAL** em um cartucho de reagente para garantir o carregamento eficiente do modelo na lâmina de fluxo de sequenciamento.

Consulte o folheto informativo do *instrumento MiSeqDx* para preparar o cartucho de reagente, carregar bibliotecas de amostra no cartucho de reagente e configurar a execução do sequenciamento.

Preparar para o sequenciamento usando o NextSeq 550Dx

- 1 Prossiga com um tubo **DAL** para o sequenciamento.
- 2 Separe um tubo limpo com tampa rosqueada (doravante denominado **FDT** [Final Dilution Tube, tubo de diluição final]).
- 3 Se o tubo **DAL** tiver sido armazenado congelado, descongele-o totalmente.
- 4 Misture o tubo **DAL** agitando-o à velocidade máxima.
- 5 Centrifugue ligeiramente o tubo **DAL**.
- 6 Transfira uma alíquota do **DAL** para o **FDT**. O volume **DAL** necessário para obter a densidade de cluster apropriada depende do oligo pool usado e normalmente varia de 130 a 160 µl.
- 7 Eleve o **FDT** a um volume total de 1.300 µl com solução tampão de diluição da biblioteca.
- 8 Misture o tubo **FDT** agitando-o à velocidade máxima.
- 9 Centrifugue ligeiramente o tubo **FDT**.
- 10 Incube o tubo **FDT** em um bloco aquecido a 96 °C durante 2 minutos.
- 11 Após a incubação, inverta o tubo **FDT** de 1 a 2 vezes para misturar e imediatamente coloque-o em banhomaria com gelo.
- 12 Mantenha o tubo **FDT** no banho-maria com gelo durante 5 minutos.

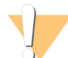

CUIDADO

Execute a etapa de desnaturação térmica imediatamente antes de carregar o tubo **FDT** em um cartucho de reagente para garantir o carregamento eficiente do modelo na lâmina de fluxo de sequenciamento.

Consulte o folheto informativo do *instrumento NextSeq 550Dx* para preparar o cartucho de reagente, carregar bibliotecas de amostra no cartucho de reagente e configurar a execução do sequenciamento.

## Procedimentos de controle de qualidade

Boas práticas de laboratório rezam que uma amostra de DNA de controle positivo e uma amostra de controle negativo (sem modelo) sejam incluídas em cada uso de preparação de biblioteca. A amostra de DNA de controle positivo deve ser uma amostra bem caracterizada com variações conhecidas na região de interesse.

Para o fluxo de trabalho da linha somática, todas as bibliotecas (inclusive as bibliotecas dos controles) são examinadas por eletroforese em gel, como já descrito anteriormente.

### Características de desempenho

Os estudos da linha genética usaram o kit universal 1.0 MiSeqDx™ (extração de DNA e substâncias interferentes) ou o kit Dx do amplicon personalizado TruSeq (entrada de DNA) para a preparação da biblioteca. Os 2 kits usam reagentes idênticos e têm apenas uma diferença no fluxo de trabalho: o número de ciclos de reação em cadeia de polimerase (PCR) (28 e 32, respectivamente). O aumento dos ciclos de PCR permite uma entrada de DNA menor com o kit Dx do amplicon personalizado TruSeq (50 ng) em relação ao kit universal 1.0 MiSeqDx (250 ng), conforme demonstrado no estudo de entrada de DNA que utiliza o kit Dx do amplicon personalizado TruSeq. Cada estudo especifica os reagentes de preparação de biblioteca e os materiais de consumo para sequenciamento utilizados, mas todos os estudos refletem as características de desempenho do kit Dx do amplicon personalizado TruSeq devido à equivalência com o kit universal 1.0.

Os estudos da linha somática usaram o kit Dx do amplicon personalizado TruSeq.

As bibliotecas preparadas com o kit universal 1.0 MiSeqDx usaram materiais de consumo para sequenciamento versão 1 da Illumina como leitura de transferência de dados para o desempenho, enquanto o kit Dx do amplicon personalizado TruSeq usou materiais de consumo para sequenciamento versão 3 como leitura de transferência de dados. O sequenciamento foi realizado nos instrumentos MiSeqDx. Os estudos que utilizam painéis de dois genes ou de um gene como painéis representativos de mutação usaram fluxos de trabalho específicos e módulos de análise específicos do ensaio.

#### Definições de cálculos usados nas características de desempenho

- 1 O percentual de concordância positiva (PPA) é calculado como a proporção de locais classificados como variantes por um método de referência que são corretamente relatados pelo ensaio.
	- $(n^{\circ})$  de locais de variantes corretamente relatados pelo ensaio) /  $(n^{\circ})$  total de locais de variantes) Os locais de variantes relatados pelo ensaio que são concordantes com o método de referência são positivos verdadeiros (TPs). Os locais de variantes relatados como identificações de referência ou como identificações de variantes diferentes pelo ensaio são falsos negativos (FNs).
- 2 O percentual de concordância negativa (NPA) é calculado como a proporção de locais classificados como tipo selvagem por um método de referência que são corretamente relatados pelo ensaio.
	- $-$  (n.<sup>o</sup> de locais do tipo selvagem corretamente relatados pelo ensaio) / (n.<sup>o</sup> total de locais do tipo selvagem) Os locais de tipo selvagem relatados pelo ensaio que são concordantes com o método de referência são negativos verdadeiros (TNs). Os locais do tipo selvagem relatados como variantes pelo ensaio são falsos positivos (FPs).
- 3 O percentual geral de concordância (OPA) é calculado como a proporção de locais corretamente relatados pelo ensaio, relativos a um método de referência.
	- $((n<sup>°</sup> de locais de variantes corretamente relatados pelo ensaio) + (n<sup>°</sup> de locais do tipo selvagem$ corretamente relatados pelo ensaio)) / ((n.º total de locais de variantes) + (n.º total de locais do tipo selvagem))
- 4 Os cálculos de PPA, NPA e OPA não incluem os sem identificações (locais de variantes ou de referência que não atendem a um ou mais filtros de qualidade). Dois estudos contêm especificamente "sem identificações" na medida de "% de identificações corretas" e essa inclusão de "sem identificações" é observada para as tabelas aplicáveis.
- 5 A taxa de identificação é calculada como o número total de locais que passam pelos filtros dividido pelo número total de posições sequenciadas ou passíveis de relato. Essa medida não considera a concordância das identificações com o método de referência.

#### Transferência de amostra

Os fluxos de trabalho da linha genética e da linha somática envolvem a preparação da biblioteca e o sequenciamento de várias amostras mais controles, processados todos ao mesmo tempo. O estudo de transferência de amostra foi realizado para avaliar se os resultados falso positivos, devido à transferência de contaminação de poço para poço durante o uso de preparação da biblioteca, ou da contaminação de execução para execução entre execuções consecutivas de sequenciamento, afetam os resultados do teste. Foram usadas variantes da linha somática porque elas podem ser detectadas a frequências de alelos mais baixas que as variantes da linha genética.

As amostras consistiram em 4 amostras de DNA genômico de linhagem celular, cada uma contendo diferentes mutações de painel em um painel de dois genes. As amostras foram de tal modo que uma mutação a uma posição em uma delas tem uma sequência de referência (tipo selvagem) na outra.

A transferência de poço para poço é definida como um modo de falha possivelmente criado por etapas de processamento manual (pipetagem, mistura de amostras e assim por diante). Para avaliar a transferência de um poço de amostra para outro, foram realizadas 2 execuções de teste:

- Um layout de mesa de xadrez de uma amostra de DNA genômico de alta entrada que contém uma mutação no gene 1 alternando com uma amostra de DNA genômico de baixa entrada que contém um mutante no gene 2.
- Um layout de mesa de xadrez de uma amostra de DNA genômico de alta entrada que contém uma mutação no gene 2 alternando com uma amostra de DNA genômico de baixa entrada que contém uma mutação no gene 1.

Em cada execução, foi avaliado quanto a falsos positivos um total de 12 réplicas (por exemplo, uma mutação de gene 1 foi relatada em um poço designado como amostra de mutante de gene 2 ou vice-versa).

A transferência de execução para execução é definida como um modo de falha possivelmente criado por resíduo de uma execução de sequenciamento anterior. Para determinar se há transferência entre as execuções de sequenciamento, foram preparadas e sequenciadas consecutivamente 2 placas, cada uma contendo 11 réplicas de uma única amostra de DNA genômico de alta entrada mais uma amostra em branco em um instrumento MiSeqDx, sendo avaliadas quanto a falsos positivos. A primeira execução continha 11 réplicas de uma amostra de mutante de gene 2 mais 1 em branco. A segunda execução continha 11 réplicas de uma amostra de mutante de gene 1 mais 1 em branco. A biblioteca de amostras de mutantes de gene 2 foi sequenciada primeiro, seguida de uma execução de sequenciamento subsequente com a biblioteca de amostra de mutante de gene 1, seguida de outra execução de sequenciamento repetida das bibliotecas de amostras de mutantes de gene 2. Se for observada alguma mutação de gene 2 em uma execução com mutantes apenas de gene 1 e inversamente, essa observação indicaria transferência.

Foi relatado zero falsos positivos (0/24, 0%) devido à transferência *de poço para poço*. Todas as mutações previstas foram detectadas. Foi relatado zero falsos positivos (0/24, 0%) devido à transferência *de execução para execução*. Todas as mutações previstas foram detectadas. Foi relatado zero falsos positivos (0/48, 0%) devido à transferência *total* (transferências de poço para poço e execução para execução combinadas).

## Características de desempenho da linha genética

O estudo de entrada de DNA usou um painel de 23 cromossomos como painel de mutação representativo. Os outros estudos usaram um painel de um gene como painel de mutação representativo.

#### Extração de DNA

Foram avaliados três métodos diferentes de extração (extração magnética de bead, precipitação do álcool e isolamento de coluna do filtro de sílica) com o uso de sangue total anticoagulado K2EDTA. A preparação da biblioteca foi concluída com o uso do kit MiSeqDx Universal 1.0. Foram usadas quatorze (14) amostras únicas de sangue no estudo, representando uma linha de genótipos de um painel de um gene. Os 3 métodos de extração de DNA foram testados de modo independente por 2 operadores diferentes que realizaram, cada um, 3 execuções de sequenciamento por método de extração. Cada extração foi realizada por um operador em dias diferentes. A concentração de DNA e a proporção de A260/A280 das amostras de gDNA extraídas foram determinadas por espetrofotometria. O tamanho total da amostra de cada método de extração neste estudo foi 168 (14 amostras x 2 operadores/método de extração x 3 execuções/operador x 2 réplicas/amostra de gDNA extraído). Os resultados de cada método são apresentados na [Tabela 11](#page-25-0).

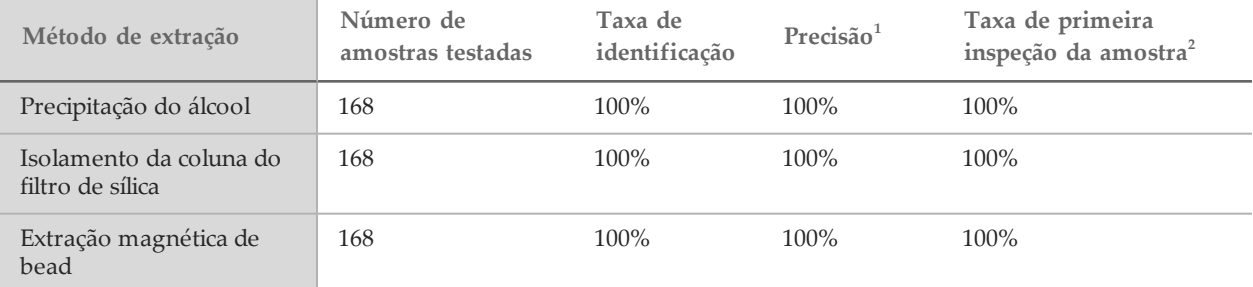

<span id="page-25-0"></span>Tabela 11 Precisão, taxa de identificação e taxa de primeira inspeção da amostra por método de extração

<sup>1</sup>Precisão - O percentual de concordância com um método de teste de referência (sequenciamento bidirecional por Sanger) calculado pelas posições da base que recebem uma identificação de base.

 $^2$ Taxa de primeira inspeção da amostra - O número de amostras que atendem à taxa de identificação especificada na primeira vez em que forem processadas (isto é, sem a necessidade de uma nova execução nem de outro processamento) como percentual do número total de execuções de amostras durante um só experimento de sequenciamento com o MiSeqDx.

#### Entrada de DNA

O intervalo de entrada de DNA para a preparação da biblioteca (kit Dx do amplicon personalizado TruSeq) foi avaliado com a realização de um estudo de diluição em série com o uso de 13 amostras de DNA e um ensaio representativo projetado para consultar vários genes, cobrindo 12.588 bases em 23 cromossomos diferentes. O kit de reagentes do MiSeqDx v3 foi usado como leitura de transferência de dados do sequenciamento.

Foi testada cada uma das amostras em duplicata em 5 níveis de entrada de DNA que variaram de 250 ng a 12 ng (250 ng, 100 ng, 50 ng, 25 ng e 12 ng). Para a determinação da precisão, os genótipos da amostra foram comparados com os Platinum Genomes versão 2016-01. Os resultados foram determinados para cada nível de entrada. O PPA de cada tipo de variante (deleções, inserções e SNVs) é apresentado na [Tabela 1](#page-26-0); o NPA é apresentado na [Tabela 13](#page-26-1). Todos os níveis de entrada apresentaram precisão semelhante. A entrada de DNA recomendada é 50 ng com 25 ng e 100 ng fornecendo um limite inferior e superior para atender ao requisito de precisão.

| Entrada de DNA<br>(ng) | Tipode<br>variante | Variantes<br>prováveis | TP total | FN total                    | Sem identificações<br>de variante | PPA $(%)$ |
|------------------------|--------------------|------------------------|----------|-----------------------------|-----------------------------------|-----------|
| 12                     | Deleção            | 552                    | 534      | $\mathfrak{Z}$              | 15                                | 99,4      |
| 25                     |                    |                        | 541      | $\boldsymbol{0}$            | $11\,$                            | 100       |
| $50\,$                 |                    |                        | 542      | $\boldsymbol{0}$            | $10\,$                            | $100\,$   |
| 100                    |                    |                        | 542      | $\boldsymbol{0}$            | $10\,$                            | $100\,$   |
| 250                    |                    |                        | 542      | $\boldsymbol{0}$            | $10\,$                            | 100       |
| 12                     | Inserção           | 588                    | 569      | $\boldsymbol{0}$            | 19                                | $100\,$   |
| 25                     |                    |                        | 572      | $\boldsymbol{0}$            | 16                                | 100       |
| $50\,$                 |                    |                        | 572      | $\boldsymbol{0}$            | 16                                | 100       |
| 100                    |                    |                        | 572      | $\boldsymbol{0}$            | $16\,$                            | $100\,$   |
| 250                    |                    |                        | 572      | $\boldsymbol{0}$            | $16\,$                            | $100\,$   |
| 12                     | SNV                | 1752                   | 1725     | $\sqrt{2}$                  | 25                                | 99,9      |
| 25                     |                    |                        | 1739     | $\ensuremath{\mathfrak{Z}}$ | $10\,$                            | 99,8      |
| $50\,$                 |                    |                        | 1742     | $\boldsymbol{0}$            | $10\,$                            | $100\,$   |
| 100                    |                    |                        | 1740     | $\boldsymbol{0}$            | 12                                | $100\,$   |
| 250                    |                    |                        | 1735     | $\boldsymbol{0}$            | $17\,$                            | 100       |

<span id="page-26-0"></span>Tabela 12 Resultados de PPA de cada entrada de DNA por tipo de variante

<span id="page-26-1"></span>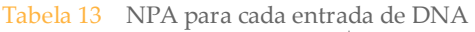

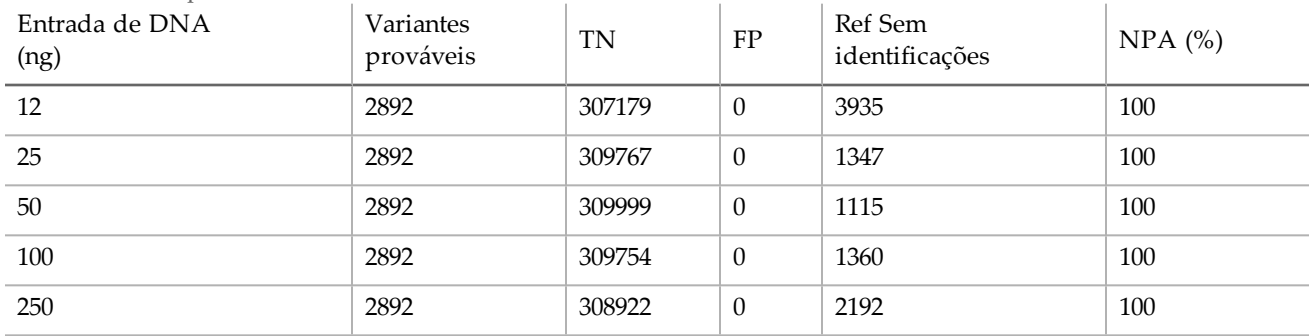

#### Substâncias interferentes

Para avaliar o impacto das substâncias interferentes na preparação da biblioteca, foi avaliado um ensaio representativo, projetado para consultar um só gene, cobrindo 11.529 bases, na presença e ausência de possíveis interferentes. A preparação da biblioteca foi concluída com o uso do kit Universal 1.0. Foram usadas oito (8) amostras de sangue total representando 8 genótipos únicos, no estudo. Foram testadas quatro substâncias interferentes (bilirrubina, colesterol, hemoglobina e triglicerídeos) fazendo spike-in destas em três espécimes de sangue antes que o DNA fosse extraído. Para avaliar a interferência resultante da coleta de sangue (tubo curto), foi feito spike-in do EDTA em amostras de sangue em 2 concentrações. Os limites de concentração de cada substância são mostrados na [Tabela 14](#page-27-0). Da mesma forma, para avaliar a interferência resultante da preparação da amostra, foram adicionados 15% de tampão de limpeza a 8 DNA genômicos purificados. Foi usado o painel de um gene. Foi obtida uma taxa de identificação de 100% para todas as amostras testadas além de 100% de reprodutibilidade nas identificações de genótipos entre amostras na presença e ausência de substâncias interferentes.

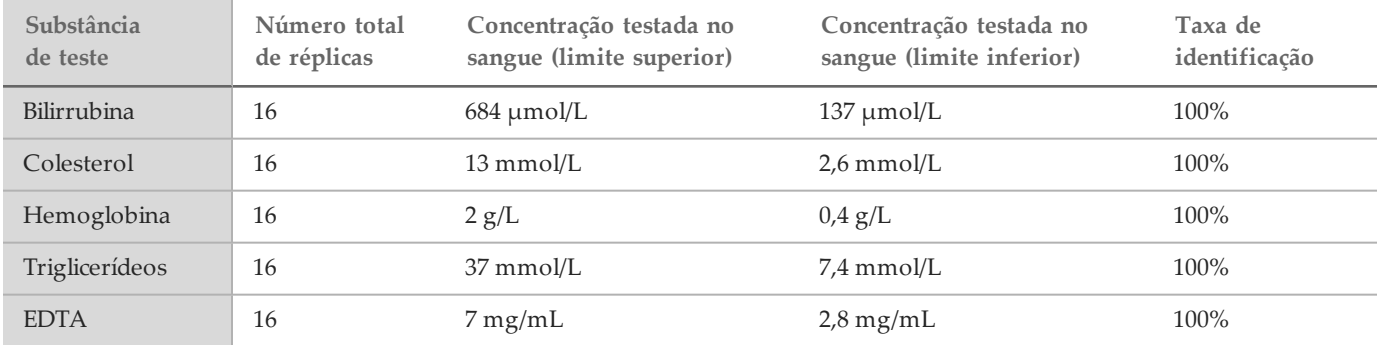

#### <span id="page-27-0"></span>Tabela 14 Taxa de identificação de cada substância de teste

### Características de desempenho da linha somática

O estudo de entrada de DNA usou um painel de 26 genes como painel de mutação representativo. Os outros estudos usaram um painel de 2 genes como painel de mutação representativo.

#### Entrada de DNA

O amplicon personalizado TruSeq Dx - FFPE QC foi usado para avaliar um conjunto de amostras de DNA extraídas de espécimes FFPE abrangendo 9 tecidos diferentes. Conforme o FFPE QC, foi medido um valor Cq para cada amostra e comparado com um controle para calcular os valores ∆Cq que variaram de -1,2 a 6,4. As amostras foram diluídas 1:8, 1:4, 1:2 ou tratadas como perfeitas de acordo com as instruções do kit. Algumas amostras foram mais diluídas (até 1:64) para aumentar os valores ∆Cq. Duas amostras cujos valores ∆Cq exigiram diluições de 1:8 também foram processadas sem diluição para testar as entradas mais altas que o recomendado. Todas as diluições foram processadas por meio da preparação da biblioteca e sequenciadas. As identificações de variantes do módulo de variante somática foram comparadas com o sequenciamento Sanger bidirecional, realizado em alvos de genes específicos, dependentes do tipo de tecido. As diluições foram agrupadas em uma de quatro faixas de ∆Cq e analisadas quanto à precisão e sem identificações ([Tabela 15](#page-28-0)). O limite superior na entrada é um ∆Cq de 2 que é obtido por diluições iterativas de amostras com entrada <∆Cq de 2 de acordo com as instruções do kit. O limite inferior na entrada é ∆Cq de 4. Os valores de ∆Cq de 2 a 4 obtêm precisão equivalente. Os ensaios que usam ∆Cq para avaliar amostras FFPE devem determinar o corte necessário para obter a precisão e a exatidão desejadas.

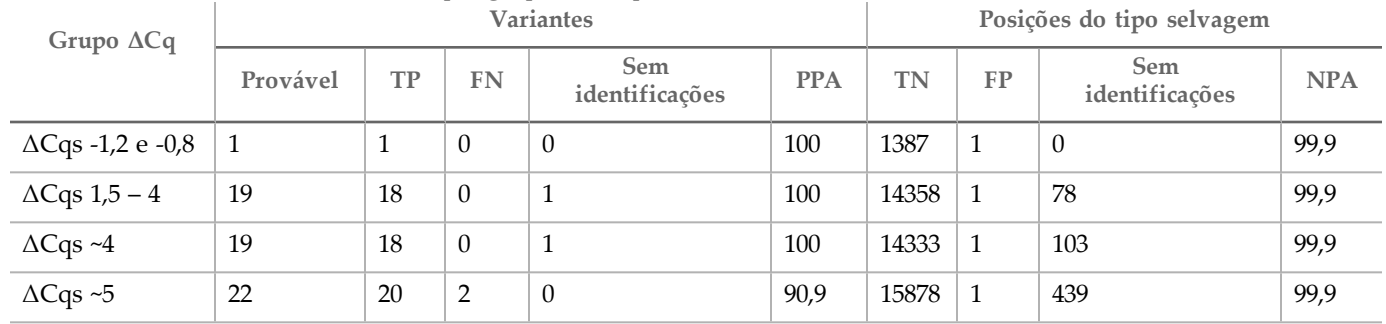

<span id="page-28-0"></span>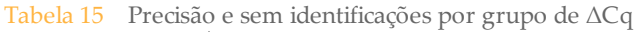

#### Extração

Foi realizado um estudo de métodos de extração para avaliar o impacto de 3 kits de extração comercialmente disponíveis sobre o desempenho da preparação da biblioteca. Os kits usaram colunas como base para a extração e incluíram reagentes para a desparafinização e para reverter parcialmente a vinculação cruzada de formalina, que são específicas ao tecido FFPE. Os métodos foram modificados dobrando-se a quantidade de proteinase K e digerindo com uma incubação durante a noite, com agitação. O DNA foi eluído no volume mais baixo recomendado para determinado kit ou pelo menos 30 µl. Foram testadas dez (10) amostras em duplicata com cada kit de extração. Todas as réplicas (20/20) testadas com cada kit atenderam às especificações do controle de qualidade do ensaio. Foi usado um ensaio representativo de dois genes. O PPA foi de 100% (16/16) e o NPA de 100% (1104/1104) para cada kit. O sequenciamento de Sanger foi usado como método de referência.

#### Substâncias interferentes

Foi realizado um estudo de substâncias interferentes para avaliar o impacto de substâncias possivelmente interferentes no desempenho da preparação da biblioteca. O desempenho do ensaio foi avaliado na presença de substância exógenas (cera de parafina, xileno, etanol e proteinase K, soluções de extração), bem como substâncias exógenas (tecido necrosado e hemoglobina).

#### Substâncias exógenas

As substâncias exógenas testadas são soluções de extração normalmente usadas durante o processo de extração de DNA e estão relacionadas com as quantidades testadas na [Tabela 16](#page-29-0). Foram testados quinze (15) espécimes FFPE colorretais por substância interferente e comparados com controles não tratados. Os espécimes representaram amostras do tipo selvagem que não continham mutações de painel de gene 1 (5/15 espécimes), bem como espécimes que continham mutações prevalentes (10/15 espécimes). Os espécimes foram sequenciados no nível máximo de multiplexação de 10 amostras mais controles por execução.

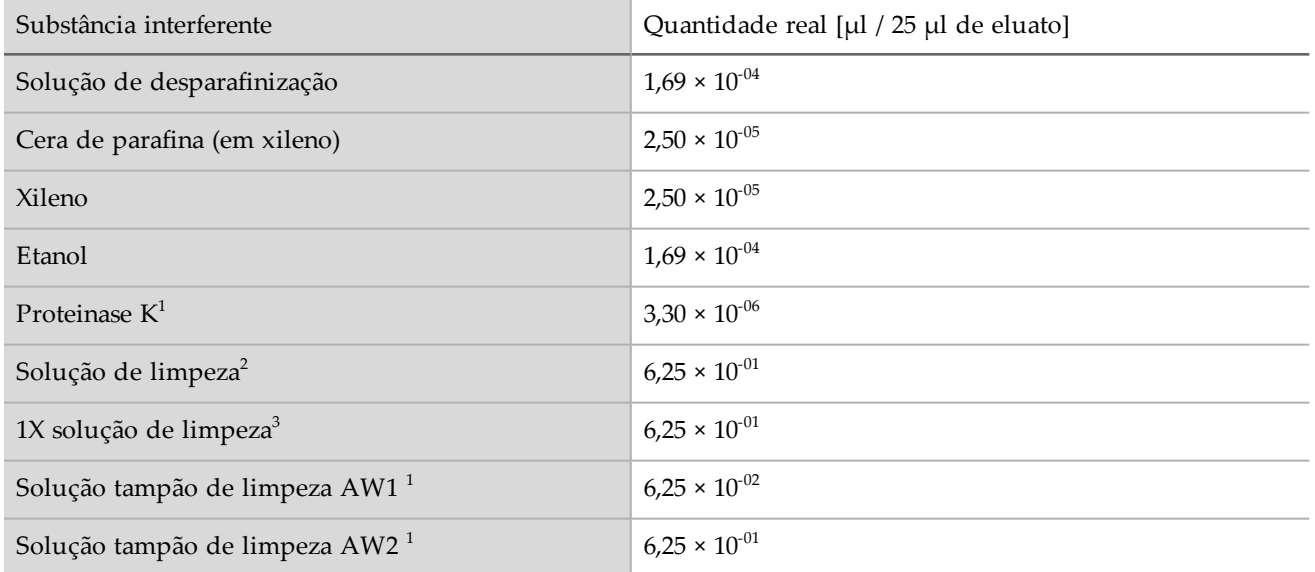

<span id="page-29-0"></span>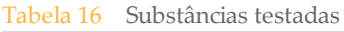

<sup>13</sup>Três kits de isolamento de DNA baseados em coluna disponíveis comercialmente.

Para todas as substâncias exógenas testadas, todos os 15 espécimes passaram no requisito de qualificação da amostra (15/15, taxa de inspeção de 100% no CQ da amostra) e apresentaram um resultado válido depois da preparação da biblioteca e do sequenciamento (15/15, taxa de primeira inspeção de 100% da amostra).

O PPA é calculado por amostra. O OPA e o NPA são calculados por mutação no nível de DNA; há 56 mutações por amostra no nível de DNA. Todos os 15 espécimes de todas as 9 substâncias exógenas demonstraram concordância com a condição de controle não tratada em todas as posições mutantes (10/10) e não mutantes (830/830). Nenhuma das substâncias possivelmente interferentes avaliadas em concentrações máximas com probabilidade de ser encontradas no processo de extração de DNA genômico (gDNA) de tecido FFPE afeta o desempenho do kit Dx do amplicon personalizado TruSeq.

#### Substâncias endógenas (Hemoglobina)

Foram testadas quinze (15) amostras FFPE colorretais na presença ou ausência de 2 mg/mL de hemoglobina, uma quantidade "alta" de CLSI hemoglobina. Os espécimes representaram amostras do tipo selvagem que não continham mutações de painel representativo (5/15 espécimes), bem como espécimes que continham mutações prevalentes de painel representativo (10/15 espécimes). Os espécimes foram sequenciados no nível máximo de multiplexação de 10 amostras mais controles por execução. Todos os 15 espécimes passaram no requisito de qualificação da amostra (15/15, taxa de inspeção de 100% no CQ da amostra) e apresentaram um resultado válido depois da preparação da biblioteca e do sequenciamento (15/15, taxa de primeira inspeção de 100% da amostra). Todos os 15 espécimes apresentaram concordância em todas as posições mutantes (10/10) e não mutantes (830/830) com a condição de controle não tratada. A concentração de hemoglobina testada não afeta o desempenho do kit Dx do amplicon personalizado TruSeq.

#### Substâncias endógenas (Necrosadas)

Foram utilizadas quinze (15) amostras FFPE colorretais compostas de amostras do tipo selvagem que não contêm mutações de painel (10/15 espécimes), bem como amostras que contêm mutações prevalentes de painel representativo (5/15 espécimes) e de 10 a 80% de tecido necrosado, conforme determinado pela revisão patológica, para avaliação de espécimes endógenos necrosados. Os espécimes foram sequenciados no nível máximo de multiplexação de 10 amostras mais controles por execução. Quatorze/quinze espécimes forneceram um resultado válido após a preparação e o sequenciamento da biblioteca (taxa de primeira inspeção da amostra de 93,3%). O percentual de concordância geral foi de 99,9% (783/784) em relação ao sequenciamento de Sanger. O PPA foi de 100% (4/4) e o NPA foi de 99,87% (779/780). O único falso positivo detectado provavelmente foi devido a uma frequência de mutação da amostra abaixo do limite

de detecção do sequenciamento de Sanger. Em geral, o kit Dx do amplicon personalizado TruSeq atende às características de desempenho com tecido contendo de 10 a 80% de necrose.

### Patentes e marcas comerciais

Este documento e seu conteúdo são de propriedade da Illumina, Inc. e de suas afiliadas ("Illumina") e destinam-se exclusivamente ao uso contratual de seu cliente com relação ao uso dos produtos descritos neste documento e para nenhuma outra finalidade. Este documento e seu conteúdo não devem ser usados ou distribuídos para qualquer outra finalidade nem comunicados, divulgados ou reproduzidos de nenhuma forma sem o consentimento prévio por escrito da Illumina. A Illumina não concede qualquer licença sob seus direitos de patente, marca comercial, direitos autorais ou lei comum, nem direitos semelhantes de terceiros por meio deste documento.

As instruções neste documento devem ser estrita e explicitamente seguidas por pessoal devidamente treinado e qualificado para garantir o uso adequado e seguro dos produtos descritos neste documento. Todo o conteúdo deste documento deve ser lido e compreendido por completo antes da utilização de tais produtos.

NÃO LER COMPLETAMENTE E NÃO SEGUIR EXPLICITAMENTE TODAS AS INSTRUÇÕES AQUI CONTIDAS PODEM RESULTAR EM DANOS AO(S) PRODUTO(S), FERIMENTOS A PESSOAS, INCLUSIVE USUÁRIOS OU OUTROS, E DANOS A OUTROS BENS, ANULANDO TODA GARANTIA APLICÁVEL AO(S) PRODUTO(S).

A ILLUMINA NÃO SE RESPONSABILIZA POR QUALQUER PROBLEMA CAUSADO PELO USO INDEVIDO DO(S) PRODUTO(S) MENCIONADO(S) ACIMA (INCLUINDO PARTES SEPARADAS OU O SOFTWARE).

© 2021 Illumina, Inc. Todos os direitos reservados.

Todas as marcas comerciais pertencem à Illumina, Inc. ou aos respectivos proprietários. Para obter informações específicas sobre marcas comerciais, consulte [www.illumina.com/company/legal.html](http://www.illumina.com/company/legal.html).

AMPure, Beckman e Beckman Coulter são marcas comerciais ou marcas comerciais registradas da Beckman Coulter, Inc.

## Informações de contato

Illumina 5200 IlluminaWay San Diego, Califórnia 92122, EUA +1.800.809.ILMN (4566) +1.858.202.4566 (fora da América do Norte) techsupport@illumina.com www.illumina.com

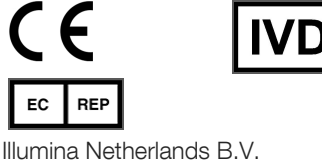

Steenoven 19 5626 DK Eindhoven Países Baixos

Patrocinador australiano: Illumina Australia Pty Ltd Nursing Association Building Level 3, 535 Elizabeth Street Melbourne, VIC 3000 Austrália

## Rótulos do produto

Para obter uma referência completa dos símbolos que são exibidos na embalagem e nos rótulos do produto, consulte a chave de símbolos em support.illumina.com na guia *Documentation and Literature* (Documentação e literatura) de seu kit.